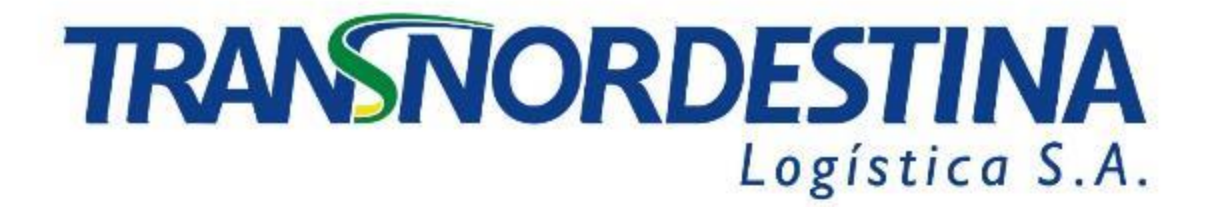

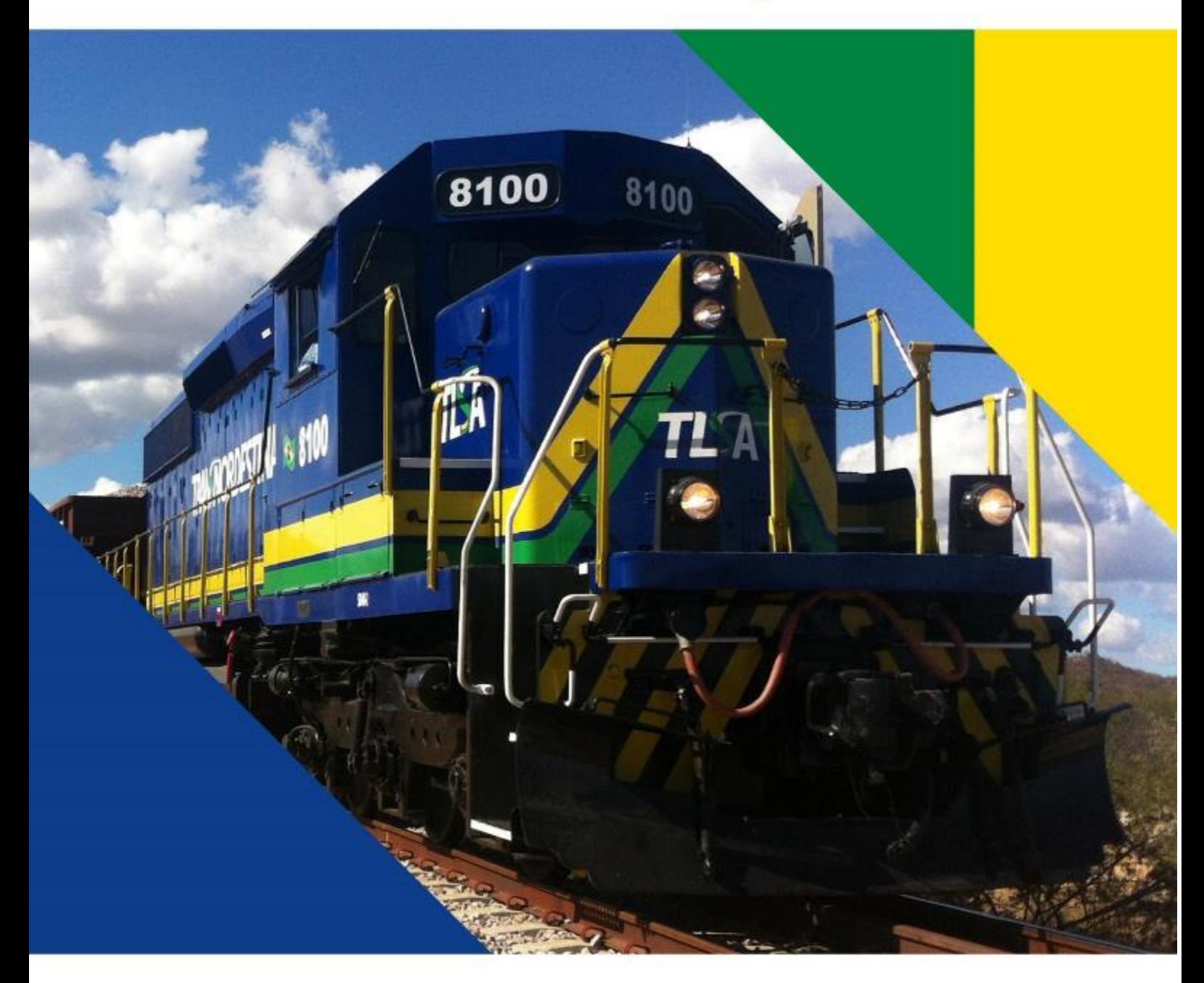

# **RELATÓRIO RESPOSTA AO PARECER TÉCNICO Nº 02001.003570/2016-42 COTRA/IBAMA**

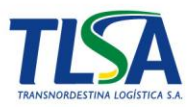

## **TRANSNORDESTINA LOGÍSTICA S.A.**

# **RELATÓRIO RESPOSTA AO PARECER TÉCNICO Nº 02001.003570/2016-42 COTRA/IBAMA**

## **FORTALEZA**

**CEARÁ**

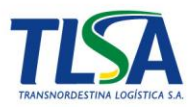

#### **EMPREENDEDOR**

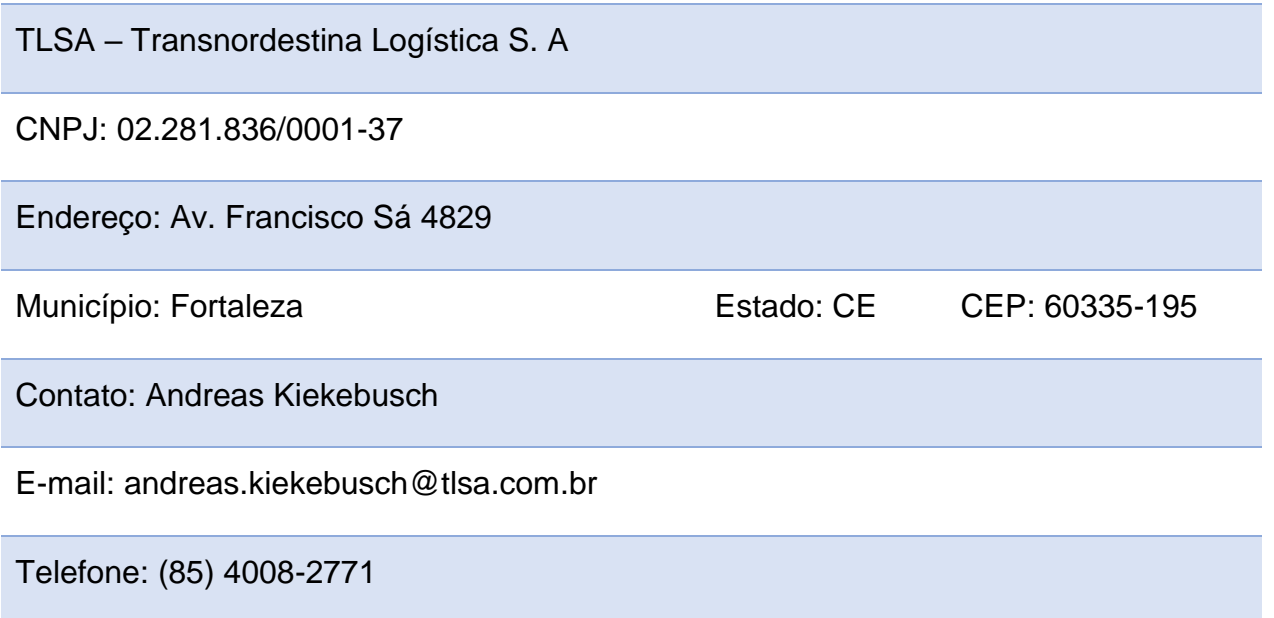

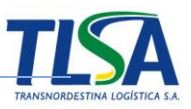

## **EQUIPE TÉCNICA RESPONSÁVEL**

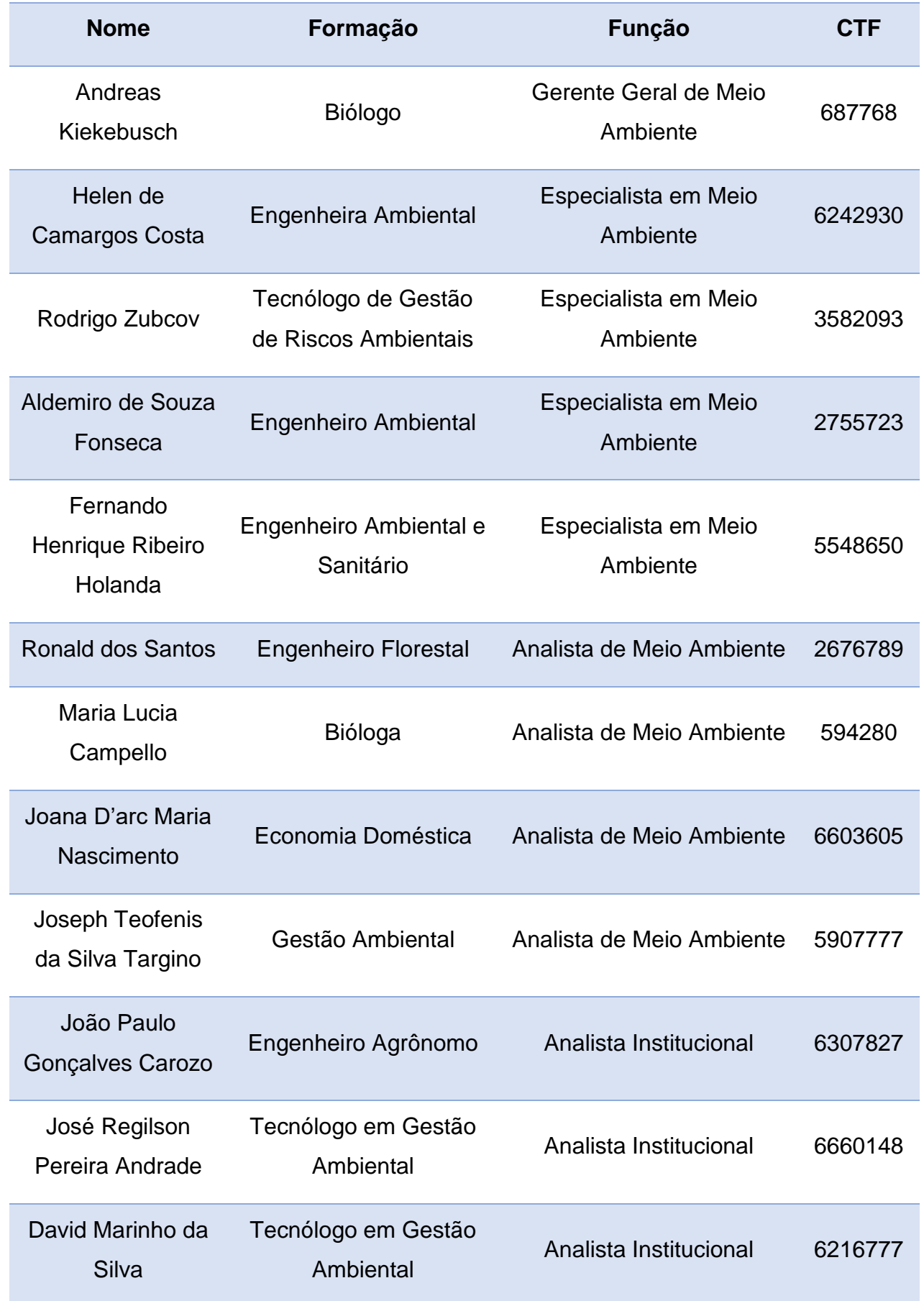

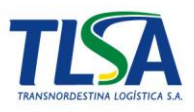

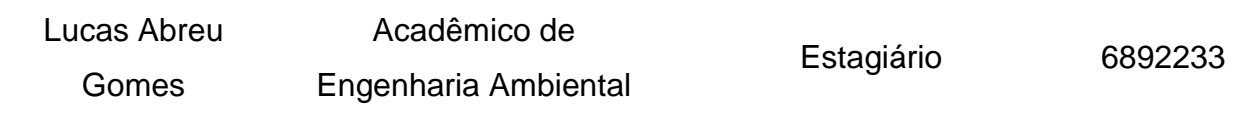

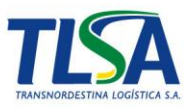

## **Lista de Tabelas**

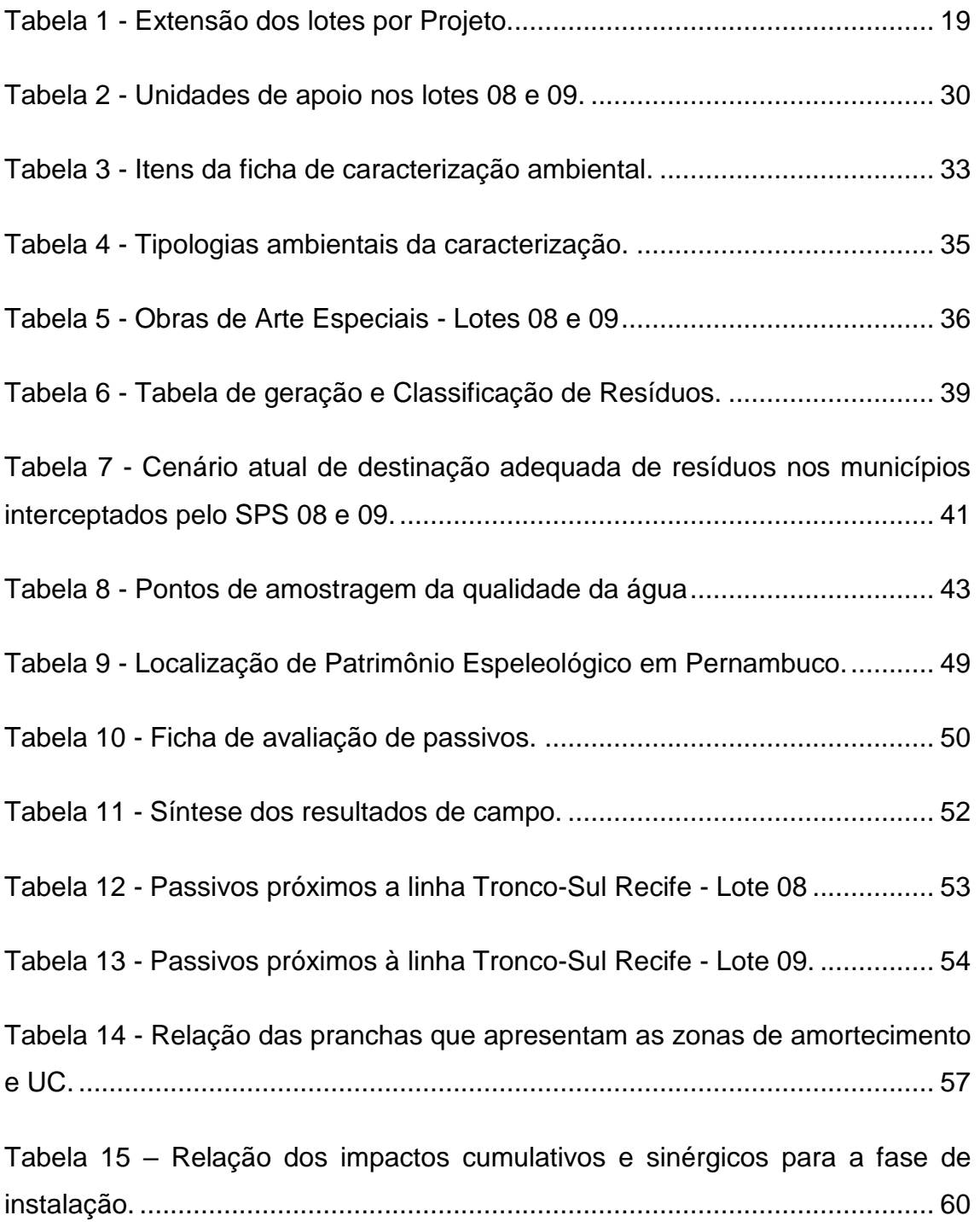

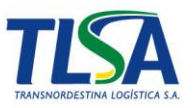

## **Lista de Figuras**

Figura 1 - Alternativas para transposição [da Barragem Ipojuca.......................](#page-12-0) 13

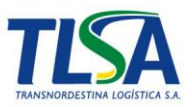

## **Lista de Anexos**

- I. Introdução
- II. Alternativas Locacionais
- III. Descrição do Projeto
- IV. Obras de Infraestrutura
- V. Resíduos Sólidos
- VI. Qualidade das Águas
- VII. Espeleologia
- VIII. Passivos Ambientais
	- IX. Análise dos Efeitos Cumulativos
	- X. Fauna
	- XI. Avaliação de Impactos
- XII. Socioeconomia

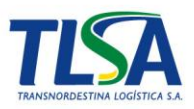

## **Sumário**

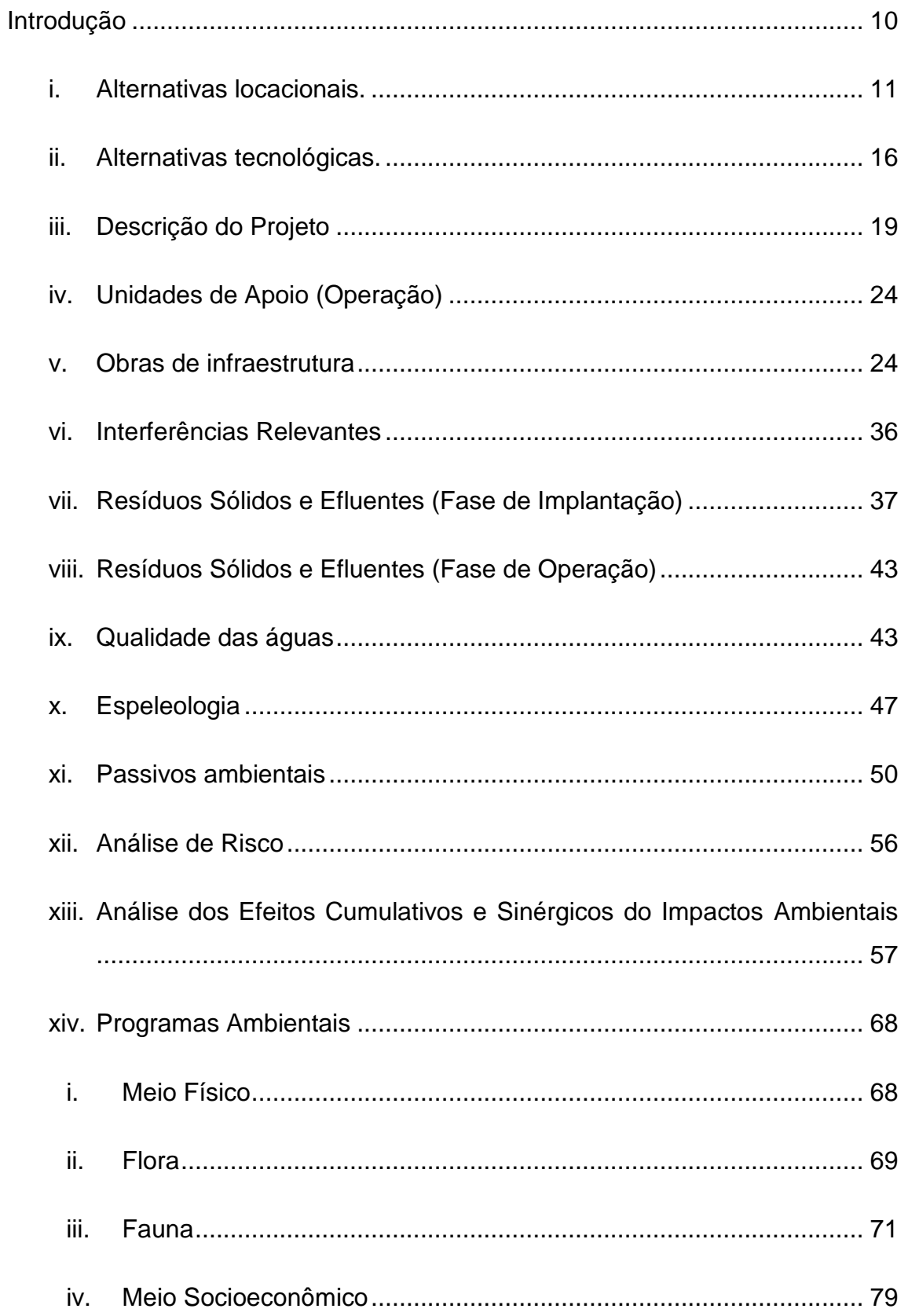

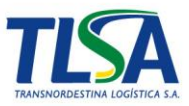

### <span id="page-9-0"></span>**Introdução**

O projeto Transnordestina possui uma extensão de 1.753km de extensão e será solução logística para atender a região Nordeste do Brasil, com foco no agronegócio e na indústria mineral. Este terá capacidade para transportar até 30 milhões de toneladas por ano, proveniente dos polos industriais da região, com destaque para minério de ferro, grãos (soja, farelo de soja, milho, algodão) e gipsita (gesso agrícola que tem aplicação como corretivo do solo e gesso industrial).

Este projeto é parte da Malha Ferroviária do Nordeste e complementar ao traçado original da Ferrovia Transnordestina, definido no Plano Nacional da Viação, compreendida no âmbito dos Estados do Piauí, Ceará e Pernambuco interligando o sudeste do Estado do Piauí, município de Eliseu Martins aos Portos de Pecém no estado do Ceará e ao Porto de Suape no estado do Pernambuco.

Em 18 de dezembro de 2015 foi apresentado o Estudo de Impacto Ambiental e Relatório de Impacto ao Meio Ambiente do traçado referente ao trecho Salgueiro a Porto de Suape (SPS), especificamente, lote 08 e 09 (Anexo I). O estudo foi elaborado pela consultoria Arcardis Logos em 2014, fazendo a avaliação ambiental e elencando os impactos ambientais decorrentes da implantação da ferrovia nos dois lotes.

Após avaliação, o Ibama emitiu o parecer técnico PAR. 02001.004159/2007-01 em 04 de maio de 2017, onde enumerou oportunidades de melhoria na elaboração do EIA, de forma, a aumentar a clareza dos argumentos utilizados, fortalecendo a tomada de decisão na liberação da licença prévia do empreendimento.

O presente relatório tem como objetivo responder ao parecer supracitado, esclarecendo as lacunas apontadas pelo Ibama e complementando as informações necessárias a continuidade do processo de licenciamento ora em curso.

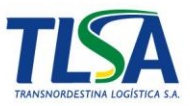

## <span id="page-10-0"></span>**i. Alternativas locacionais.**

#### *- Incluir novos parâmetros referentes ao meio físico para subsidiar a avaliação e definição de melhor alternativa locacional*

O traçado considerado como a melhor alternativa estudada no EIA buscou minimizar os impactos sobre as comunidades que residem na região, bem como, transpor obras de significativo interesse àquela população que fizessem interface com o objeto ora em licenciamento. O traçado denominado de "Adequado" é aquele submetido à Agência Nacional de Transporte Terrestre (ANTT), e o considera tecnicamente uma alternativa operacionalmente viável. Ainda, diante da necessidade de minimização de impactos ambientais nos meios físico, biótico e antrópico, estudou-se a viabilização das *variantes* Serro Azul e Cidades, localizadas nos lotes 08 e 09, respectivamente, e que encontram-se em análise pela ANTT desde 2014 (Anexo II).

Desta forma, os parâmetros de meio físico referente ao traçado apresentado no EIA, tais como o estudo dos corpos hídricos interceptados, patrimônio espeleológico e processos erosivos são abordados de forma mais aprofundada no decorrer deste relatório de complementação, visto que também subsidiam respostas a outros questionamentos apresentados.

*- Indicar o traçado da Linha Tranco Sul Recife junto ao mapa de alternativas locacionais dos lotes 08 e 09, compilando as informações em planta única.*

O mapa dos traçados considerando a linha Tronco Sul Recife, para as alternativas locacionais dos lotes 08 e 09 estão presentes no Anexo II.

## *- Fornecer informações atualizadas a respeito do projeto da barragem de Ipojuca. Deverá ser pormenorizado para fins de uso a Barragem Ipojuca será destinada;*

A Barragem Engenho Maranhão, ou Barragem Ipojuca, criará um reservatório que inundará uma área aproximada de 607,8 hectares, dos quais 80% localizam-se no município de Ipojuca e 20% no município de Escada, e

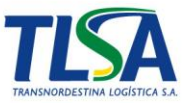

acumulará cerca de 50,5 milhões de metros cúbicos de água. A profundidade média do lago será de 6,5m e a máxima de 19m.

A Barragem do Rio Ipojuca está entre as obras requeridas para a ampliação do fornecimento de água para as populações, assim como, para a realização de atividades produtivas localizadas na porção sul da Região Metropolitana do Recife.

Com este projeto a água acumulada no reservatório poderá ser usada de forma mais eficiente para atender às necessidades do uso humano, estimulando o crescimento e o desenvolvimento social e econômico, com melhorias consistentes na indústria e na infraestrutura local.

O barramento tem como principal objetivo reforçar o abastecimento de água do Litoral Sul (Ipojuca Sede, Camela, Porto de Galinhas, Cupe, Maracaípe, Serrabim, Toquinho, Muro Alto, Praia do Paiva e Nossa Senhora do Ó) da Região Metropolitana do Recife (RMR) com aproximadamente 150mil habitantes, e apoiar a demanda hídrica do complexo industrial de Suape.

Os detalhes relativos ao projeto da Barragem Ipojuca (Engenho Maranhão) encontram-se no Anexo II.

*- Indicar em planta a delimitação da área máxima de inundação da barragem de Ipojuca, cota máxima de inundação, locação dos diques e da barragem principal, curvas de nível e, por fim, o local da travessia/desvio da barragem para cada uma das 3 alternativas de faixa de estudo. Deverão ser descritos, de forma detalhada, todos os critérios analisados que levaram à definição do melhor traçado.*

A planta indicativa de inundação da barragem de Ipojuca, com cota máxima de inundação, locação dos diques e da barragem principal, com ênfase na alternativa aprovada pela ANTT, encontra-se no Anexo II.

O principal objetivo da mudança no traçado do lote 09 em relação à malha antiga da ferrovia é a retirada do traçado de grandes centros urbano eliminando inúmeras interferências, principalmente, aquelas de caráter social.

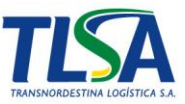

Diante do projeto da Barragem Ipojuca, foram estudadas três alternativas, conforme representado na [Figura 1:](#page-12-0)

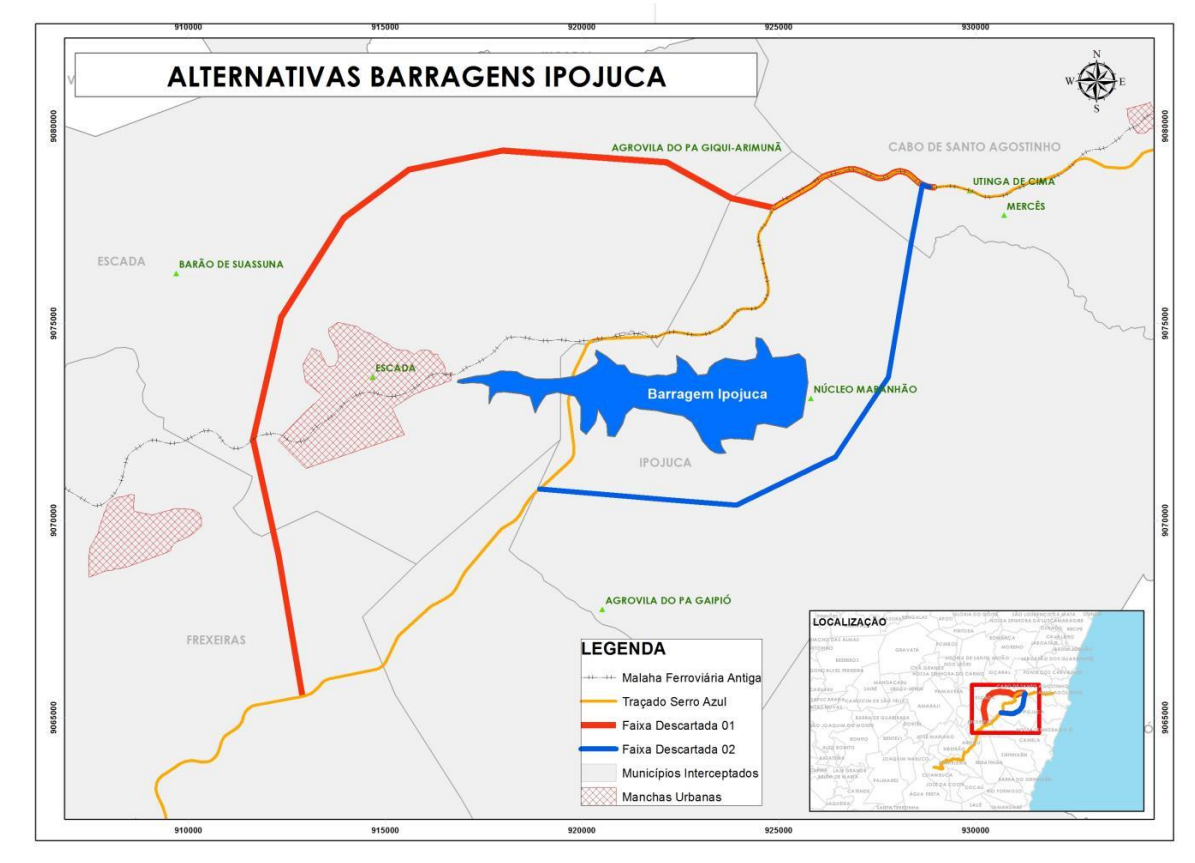

<span id="page-12-0"></span>Figura 1 - Alternativas para transposição da Barragem Ipojuca. Fonte: *Transnordestina Logística*, *2017*

A [Figura 1](#page-12-0) ilustra as alternativas de traçado que foram previamente estudadas pela projetista. Para cada faixa de estudo existe as seguintes considerações:

• Faixa de Estudo Vermelha (DESCARTADA): essa alternativa foi descartada por que apresentou uma densa rede de distribuição de energia elétrica (entre Ribeirão e Amaraji), causando impacto financeiro ao projeto e contribuindo para mudanças estruturais que poderia comprometer o abastecimento elétrico da região. Além disso, há indícios de grande crescimento urbano devido a proximidades do município de Escada, sendo ainda, pelo menos 10km mais extensa do que a alternativa escolhida.

• Faixa de Estudo Azul (DESCARTADA): a alternativa foi desconsiderada por que obteve uma topografia desfavorável. Seria necessário a execução de cortes grandes e altos, consequente aumento da faixa de domínio

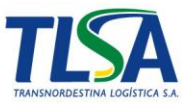

e geração de áreas de deposição de material excedente (bota-foras), bem como, em alguns casos havia necessidade de contenção. Outro fator desfavorável, seria o número grande de cruzamentos com rodovias, sendo necessário a execução de Obras de Arte Especial com abertura de desvios, o que oneraria bastante o projeto e causaria impactos sociais. Por fim, seria pelo menos 15km mais extensa do que a alternativa escolhida.

• Faixa de Estudo Amarela (ESCOLHIDA): trata-se da alternativa que melhor se adequou as exigências técnicas e de viabilidade ambiental do projeto. O traçado possui um relevo favorável solucionando a interferência da Barragem Ipojuca com uma OAE (Obra de Arte Especial) descrita no projeto como "Ponte sobre o Rio Ipojuca". Essa foi projetada com extensão de 261,37m de comprimento e 20m de altura de vão livre no meio da ponte. Destaca-se que a cota superior do Pilar 03 (cota superior com o menor valor) é 84,5874m, ou seja, todos os outros pilares terminaram com cota superior à do Pilar 03.

Com as informações de comprimentos e cotas (Ponte x Barragem), destaca-se que a ponte apresenta capacidade hidráulica adequada para o ponto da área alagada da Barragem Engenho Maranhão.

De acordo com o que foi exposto, a faixa do traçado que foi escolhida é a melhor a ser implantada (Projeto da Variante Cidades), pois foi considerado volumes de escavações de aterro, condições de drenagem e obras de arte correntes e travessia da área molhada da barragem. Qualquer outro traçado estudado que não atravesse a área alagada de Ipojuca irá ocasionar um alto custo de implantação com grandes extensões, volumes elevados de escavações, implantação de OAEs e serviços de contenções.

*- Sobre as 5 alternativas locacionais específicas para possíveis diretrizes da ferrovia dentro da faixa de estudo selecionada, solicita-se a confecção de uma planta indicando a área de alagamento da barragem de Ipojuca, os 5 traçados estudados (local e a extensão de cada uma das travessias da barragem), os fragmentos florestais impactados, áreas sensíveis, curvas de nível e demais aspectos considerados relevantes.* 

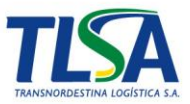

### *Deverão ser descritos, de forma detalhada, todos os critérios analisados que levaram à definição do melhor traçado.*

O mapa presente no Anexo II apresenta as 5 áreas estudadas do lote 08 e 09, destacando-se ainda, as áreas relevantes, tais como as Unidades de Conservação, Barragem Ipojuca (Engenho Maranhão), malha troco-sul Recife, bem como, as APCB e os aglomerados urbanos.

Dos critérios balizados para averiguação do melhor traçado foram discutidos no relatório presente no Anexo II, visando a redução de esforço de projeto, o que acarretaria impactos significativos de supressão vegetal, movimentação de massa, detonações, estruturas de corte e aterros de grandes proporções. Além desses aspectos, foram considerados a desapropriação de terrenos e benfeitorias e os impactos sobre os grandes centros urbanos que seriam cortados pela ferrovia.

*- Comunicar se foram realizadas tratativas oficiais entre o empreendedor e a Companhia Pernambucana de Saneamento (Compesa), bem como se foi consultada a CPRH, responsável pelo processo de licenciamento ambiental da barragem.* 

Em outubro de 2014 a TLSA encaminhou a Carta Nº CEX-PRTR-326-14 à Secretaria de Desenvolvimento Econômico – SDEC – PE reiterando a solicitação da carta nº CEX-PRTR-274-14 requerendo, da referida secretaria, as informações dos projetos atuais da Barragem Engenho Maranhão (Barragem Ipojuca) (Anexo II).

Diante da solicitação do Ibama, a TLSA encaminhou a carta CEX-DIRPRETR-085-17 para a Compesa (Companhia Pernambucana de Saneamento) solicitando informações referente a novos projetos de reservatórios, adutoras e barragens nos lotes 08 e 09 do SPS, ora em estudo (Anexo II).

Ainda visando tal atendimento, a TLSA encaminhou a carta CEX-DIRPRETR-086-17 para a Agência Pernambucana de Meio Ambiente (CPRH)

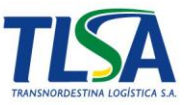

solicitando informações de licenciamento de possíveis novos projetos de reservatórios, adutoras e barragens nos lotes 08 e 09 (Anexo II).

Ainda em 2017, a CPRH encaminhou o Ofício 180/2017 em resposta a carta supracitada (Anexo II)

*- Esclarecer se está previsto que algum outro reservatório seja interceptado ou tangenciado pela ferrovia.* 

Até o presente momento, não houve retorno da Carta CEX-DIRPRETR-085-17 destinada à Compesa solicitando informações acerca de projetos de reservatório interceptado pelo projeto da Transnordestina nos lotes 08 e 09 do trecho SPS (Anexo II).

A CPRH, entretanto, respondeu a solicitação da TLSA em através do Ofício DGTRH nº 180/2017 (Anexo II) informando não haver em seu banco de dados, informações detalhadas que propiciem o atendimento ao que fora requisitado. Informou ainda que a barragem no Rio Ipojuca possui licença de instalação 08.16.11.004994-1 com validade até 01/05/2020.

### <span id="page-15-0"></span>**ii. Alternativas tecnológicas.**

*- Revisar o tópico de acordo com o solicitado no o Termo de Referência emitido pelo IBAMA: "3.2 Alternativas Tecnológicas: Apresentar as alternativas tecnológicas de implantação do empreendimento, incluindo, além dos atributos e características tecnológicas do sistema de transporte selecionado (ferroviário), os métodos construtivos menos impactantes. Demonstrar as vantagens e desvantagens, bem como os impactos ambientais relacionados a cada tipo de alternativa tecnológica de construção."*

O crescimento econômico de uma nação está diretamente relacionado as facilidades de mobilidade e acessibilidade de uma população, bem como o escoamento de sua produção de mercadorias. No Brasil, o modal preponderante para o transporte de cargas é o rodoviário, representando 61,1% (485.625

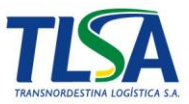

toneladas), de acordo com o Confederação Nacional dos Transportes – CNT (2013).

Todavia, do ponto de vista energético, o impacto da matriz de transporte poderia ser muito menor. Segundo o estudo feito pela "*Environmental Advantages of Inland Transportation*" (1994), descrito por Colavite e Konishi (2015), um comboio de embarcações, alternativa de transporte de maior eficiência e menor impacto ambiental, com 10000 toneladas, transporta uma carga equivalente à de 278 caminhões de 36 toneladas cada um e, considerando-se um percurso de 500 quilômetros, seriam consumidos aproximadamente 21 toneladas de combustível. No outro extremo, alternativa menos eficiente e de maior impacto ambiental encontra-se a rodoviária que, para esse mesmo percurso, seria composta por uma frota de 278 caminhões que iria consumir 54 toneladas de combustível, bem mais que o dobro. Entre estas duas alternativas encontra-se a ferrovia, nem tão eficiente quanto a hidrovia, nem tão impactante quanto a rodovia.

Assim, as alternativas tecnológicas para transporte de carga passam pelos modais rodoviário, ferroviário e hidroviário. Abaixo, de forma resumida, estão listados as principais vantagens e desvantagens de cada um:

• **Modal rodoviário**: É o modal mais comum no Brasil. Em 2016, estudo da CNT afirma que apenas 42,7% das rodovias receberam avaliações positivas. O Brasil possui 1.720.756 km de rodovias, dos quais apenas 211.468 km são pavimentados (12,3%), causando impactos na manutenção dos veículos, pneus e combustível, além disso, os acidentes registrados nas rodovias federais em 2016 geraram um prejuízo estimado de R\$ 10,88 bilhões, sendo que as ocorrências com vítimas fatais foram responsáveis por R\$ 4,07 bilhões (CNT, 2016). Do ponto de vista ambiental, o modal rodoviário consome, atualmente, no Brasil, cerca de 90% do combustível demandado para o setor de transporte de cargas e, consequente, responde significativamente pela emissão de gases poluentes atmosféricos, sendo o menos eficiente no que tange ao consumo de combustíveis, além de outras questões como a degradação da manta asfáltica das rodovias

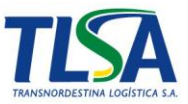

existentes com aumento no risco de acidentes de trânsito, significativo atropelamento de fauna silvestre, entre outros.

- **Modal Hidroviário**: O modal hidroviário ou aquaviário caracteriza-se por utilizar rios, lagos, oceanos para o deslocamento de pessoas e mercadorias dentro do país ou entre nações. De todos os modais o transporte hidroviário é o que possui a maior eficiência energética e o menor impacto ambiental. Além de menos poluente, possui maior capacidade de carga, maior segurança, manutenção mais barata e por fim, maior vida útil. Entretanto, sendo dependente de recursos hídricos, considerando que a região na qual o projeto ora em licenciamento possui problema crônico de secas e escassez hídrica, que este visa transportar grande quantidade de grãos e minérios entre os estados da região nordeste do Brasil, o mencionado modal acaba inviabilizado pela ausência de seu elemento mais importante, a água.
- **Modal Ferroviário**: O modal é caracterizado pela capacidade de movimentar grandes volumes com eficiência energética significativa, principalmente em longas distâncias. O sistema ferroviário apresenta maior segurança em relação ao rodoviário, com menores índices de acidentes e roubos de carga. Suas características principais são:
	- o Grande capacidade de carga;
	- o Adequado para grandes distâncias;
	- o Elevada eficiência energética;
	- o Baixo custo de transporte;
	- o Baixo custo de manutenção;
	- o Possui maior segurança em relação ao modal rodoviário, visto que ocorrem poucos acidentes, furtos e roubos;
	- o Transporte lento devido às suas operações de carga e descarga;
	- o Pouco poluente.

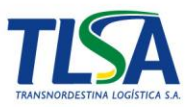

Estudos apontam que um vagão graneleiro com capacidade para 100 toneladas de carga, substitui 3,57 caminhões, com um custo por T.K.U de R\$ 38.000,00 e R\$216.000,00, respectivamente. Em uma composição de 100 vagões, a redução seria de 357 caminhões nas estradas, reduzindo o consumo de combustíveis, e consequentemente, pelo menos 70% menos emissão de CO², além da redução do desgaste das estradas e os riscos ao tráfego.

Relativos aos métodos construtivos, tanto o rodoviário quanto o ferroviário possuem características similares de construções, utilizando cortes para transpor morros e aterros para manter o greide em vales, medidas necessárias para manutenção da segurança e da trafegabilidade do modal, seguindo as normas já amplamente disseminadas pelo DNIT, principalmente.

## <span id="page-18-1"></span>**iii. Descrição do Projeto**

*- Esclarecer quantos quilômetros referentes aos lotes 08 e 09 são coincidentes com o traçado apresentado no estudo ambiental realizado em 2008, pois ora fala-se em 12 km, ora em 21 km (lote 8). Esta informação deverá ser representada em planta.* 

A [Tabela 1](#page-18-0) apresenta a divisão dos traçados de acordo com os projetos elaborados.

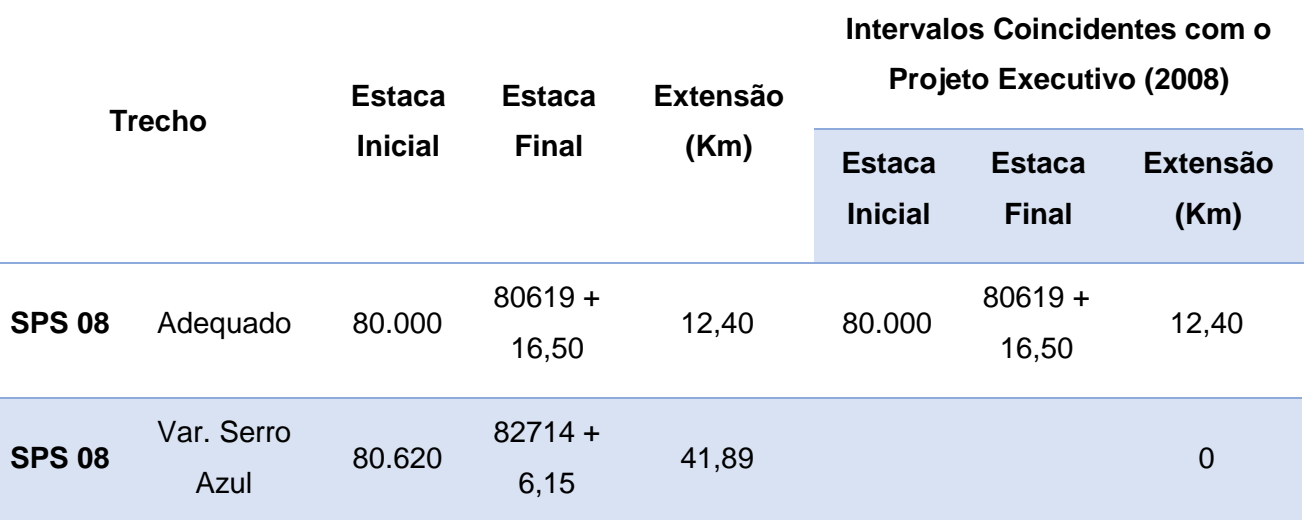

<span id="page-18-0"></span>Tabela 1 - Extensão dos lotes por Projeto.

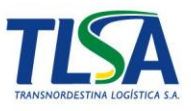

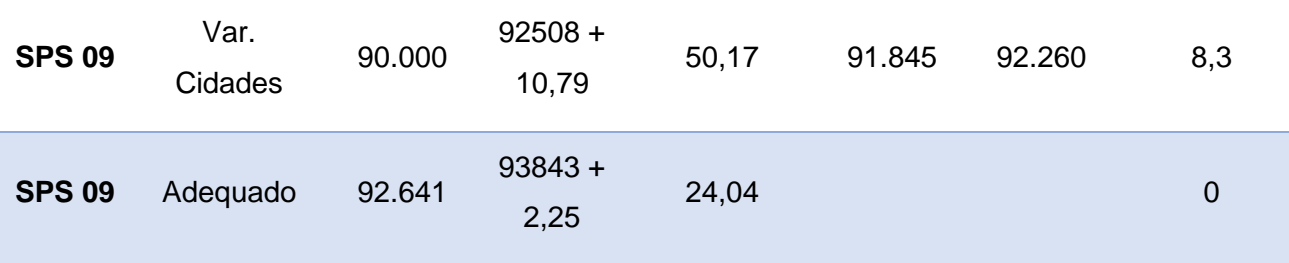

*Fonte: Transnordestina Logística, 2017*

As plantas que ilustram esta informação encontram-se no Anexo III, bem como, são apresentados arquivos KMZ para melhor exemplificar a situação.

*- Apresentar os projetos de engenharia da ferrovia, contemplando toda a extensão dos lotes 08 e 09, inclusive os trechos coincidentes com o traçado apresentado no estudo ambiental anterior.*

Os projetos encontram-se no Anexo III deste relatório.

Para melhor entendimento, vale ressaltar que o Projeto Executivo foi elaborado em 2008, pela ENEFER Consultoria, Projeto LTDA, entretanto, necessitou de alterações para ajustar os limites máximos de rampas (com isso o projeto ficou menos limitado), tanto no sentido de importação quanto no sentido de exportação conforme exposto abaixo:

- Projeto Executivo
	- o Rampa Máxima sentido Importação: 1,0%
	- o Rampa Máxima sentido Exportação: 0,6%
- Projeto Adequado
	- o Rampa Máxima sentido Importação: 1,5%
	- o Rampa Máxima sentido Exportação: 1,0%

Os valores de rampas supracitados são sempre ascendentes.

O Projeto da Variante Serro Azul, foi desenvolvido pelo Consórcio Fiscalização Projetec, JBR e Norconsult contratado pelo Governo de Pernambuco. A justificativa para elaboração da variante supracitada é a

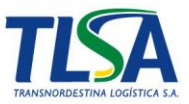

construção da Barragem Serro Azul. O traçado projetado da ferrovia coincide com a área alagada da barragem, fato que impossibilita a operação ferroviária pelo traçado do Projeto Adequado e justificando, portanto, a inserção da mencionada variante.

Após análise da incompatibilidade dos projetos (Ferrovia x Barragem), foi verificado que a ferrovia teria 8,5km sobre a área alagada da barragem e que em 4,36km, ela ficaria completamente submersa pela cota máxima da barragem (203m).

Na elaboração do projeto da variante a projetista desviou o traçado do Projeto Adequado a partir da estaca 80.620, ressalta-se que no intervalo anterior à estaca é válido o traçado do Projeto Adequado, e terminou encaixando-o no Projeto da Variante Cidades do SPS 09

Com a situação supracitada, o traçado de execução do trecho SPS 08 entre as estacas 80.000 a 80.620 deve ser considerado o Projeto Adequado e da estaca 80.620 até o final do trecho, estaca 82.714, o Projeto da Variante Serro Azul.

Já o Projeto da Variante Cidades foi desenvolvido pela empresa HG Engenheiros Associados. O principal objetivo para desenvolvimento desta variante é a retirada do traçado de grandes centros urbano e, desta forma, eliminar inúmeras interferências e, principalmente, minimizar o impacto do empreendimento em zonas de significativo adensamento urbano e aumentar a segurança tanto das futuras operações ferroviárias quanto das comunidades lindeiras. Assim, deve-se avaliar o Projeto Variante Cidades do lote 09 entre as estacas 90.000 à estaca 92.508 e o Projeto Adequado da 92.641 até a 93.843, compondo a totalidade a ser licenciada no lote 09.

*- Informar quais foram as diretrizes adotadas para a elaboração do projeto de engenharia relacionadas à minimização dos impactos sobre os recursos hídricos, e se existirá projetos específicos para locais com interferências sobre nascentes.*

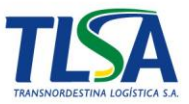

As diretrizes adotas pela TLSA envolvem a proteção do meio ambiente, buscando a redução dos impactos sobre os recursos hídricos e nascentes. Em todo o processo construtivo são utilizadas metodologias de controle e proteção ambiental, principalmente, envolvendo rios, córregos, nascentes, lagos e lagoas a serem cruzados pelas obras da Transnordestina.

A execução de jazidas e bota-foras (áreas de deposição de material excedente) não serão autorizadas em locais próximos aos cursos hídricos, guardando as APP (Área de Preservação Permanente), conforme estabelecido na lei 12.651 de 25 de maio de 2012, mantendo ainda, um buffer de 50 metros do limite da APP, garantindo a proteção ambiental dos recursos.

Em toda execução de OAE (obra de arte especial), tais como pontes, viadutos, passagens inferiores, passagens superiores e pontilhões, necessitam de estrutura de apoio, tais como canteiros avançados. Tais estruturas, no entanto, serão alocadas, preferencialmente, fora de APP e sempre utilizando equipamentos de proteção como bandejas de contenção e gerenciamento de resíduos e efluentes.

Em caso de instalação de OAC (obra de arte corrente), os dimensionamentos dos bueiros são realizados através de estudos hidrológicos utilizando um tempo de recorrência de, pelo menos, 50 anos, garantindo, desta forma, segurança ao corpo hídrico e às estruturas do projeto.

Não obstante a existência de limitações técnicas, o traçado a ser implantado considerou, durante todo o processo de elaboração, a observância quanto a proximidade de recursos hídricos tentando distanciar-se destes o máximo possível.

*- Encaminhar o Projeto Geométrico (planta baixa e perfil longitudinal), plotado sobre imagem aérea ou ortofoto carta atual, em escala que permita boa visualização do contexto ambiental, contendo as seguintes informações:*

As plantas, mapas e ortofotos encontram-se no Anexo III.

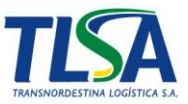

*- Locação das áreas passíveis de serem utilizadas como empréstimo, áreas de deposição de material excedente, canteiros de obras e demais áreas de apoio necessárias às obras, por meio de poligonais;*

As plantas, mapas e ortofotos encontram-se no Anexo III.

## *-Locação georreferenciada de todas as unidades de apoio operacional previstas;*

As unidades de apoio operacionais ainda não foram definidas nesta fase inicial do projeto. As unidades de apoio necessárias para instalação do empreendimento estão locadas nas plantas presentes no Anexo III.

### *- Representação da faixa de domínio, recursos hídricos da AID (incluindo as nascentes localizadas na ADA) e suas respectivas APP*

As plantas, mapas e ortofotos encontram-se no Anexo III.

## *- Locação do patrimônio espeleológico, por meio de poligonais georeferenciadas*

Durante a pesquisa de campo foram percorridos a ADA e AID referente ao traçado em licenciamento e não foram identificados registros de patrimônio espeleológico. A equipe de campo durante as vistorias, fez uso de trajeto ativado no GPS registrando o caminho percorrido. Este encontra-se no Anexo III.

### *- Projeção dos caminhos de serviços e estradas de acesso a serem utilizados, tanto durante a obra quanto na fase de operação*

Durante a fase de operação, os caminhos de serviços e estradas de acesso atenderão as unidades de apoio operacionais que ainda não foram definidas nesta fase inicial do projeto. Os caminhos de serviço e estradas de acesso necessárias para **instalação** do empreendimento estão locados nas plantas e ortofotos presentes no Anexo III.

*- Demarcação das Áreas Prioritárias para Conservação da Biodiversidade (APCB), Unidades de Conservação e respectivas zonas de amortecimento*

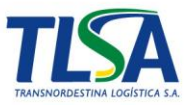

As plantas, mapas e ortofotos encontram-se no Anexo III.

#### *- Indicação dos reservatórios e barragens existentes e previstas na área de influência*

As plantas, mapas e ortofotos encontram-se no Anexo III.

*- Indicação de aglomerados populacionais e qualquer outro aspecto ambientalmente relevante que se julgar pertinente.* 

As plantas, mapas e ortofotos encontram-se no Anexo III.

#### <span id="page-23-0"></span>**iv. Unidades de Apoio (Operação)**

*- Solicita-se que sejam informadas e descritas todas as unidades de apoio necessárias à operação ferrovia Nova Transnordestina, para os lotes 08 e 09. Destaca-se que ainda que algumas informações tenham sido fornecidas no âmbito do Projeto 2008, estas deverão ser reapresentadas ao IBAMA de forma unificada, com todos os elementos relativos aos lotes 08 e 09, em sua integralidade.*

As unidades de apoio operacionais ainda não foram definidas nesta fase do projeto. Tão logo sejam definidas as áreas de apoio operacionais para o trecho SPS, lotes de 8 e 9, serão encaminhados ao Ibama para apreciação.

#### <span id="page-23-1"></span>**v. Obras de infraestrutura**

*- Apresentar anteprojeto e descrição das características técnicas e ambientais de todas as infraestruturas necessárias à ferrovia, dentre elas, as entradas de acesso, caminho de serviço.*

As características técnicas das infraestruturas necessárias à ferrovia nos lotes 08 e 09 são apresentadas no Anexo IV, fazendo parte dos projetos Tipo, anexo dos projetos geométricos.

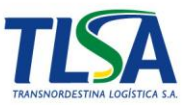

*- Informar quais são as unidades de apoio necessárias para a implantação da ferrovia acompanhada da descrição das atividades a serem desenvolvidas em cada uma delas;*

As unidades, ou pontos, de apoio são espaços físicos utilizados pela equipe que está mobilizada para implantação das obras, atendendo assim as mais diversas necessidades dos funcionários. Esses pontos podem ser desde prestação de serviços até grandes áreas para armazenamento de materiais e equipamentos.

Os principais pontos de apoios utilizados são, mas sem a esses limitarem:

- Alojamentos dos funcionários;
- Locais de Refeições/Refeitórios;
- Abastecimento dos Veículos;
- Escritório Técnico;
- Canteiro Industrial;
- Laboratórios Técnicos;
- Oficinas de Manutenções;
- Outras estruturas outras ao longo da Faixa de Domínio;
- Ambulatório;
- Atendimento Veterinário.

As unidades de apoio supracitadas serão comentadas nos itens seguintes.

#### - **Unidades de Apoio**

As unidades de apoios são vários pontos estratégicos que podem ser locados dentro ou não da faixa de domínio da ferrovia que têm como principal

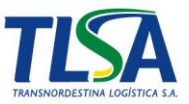

objetivo atender as mais diversas necessidades das equipes que estão mobilizadas no local da obra.

#### - **Alojamentos dos Funcionários**

Os locais para alojamento dos funcionários são os pontos onde esses residem temporariamente. Nos alojamentos cada colaborador tem seu espaço para colocar seus pertences pessoais (roupas, EPI's, etc.) e se acomodar de maneira adequada.

Os alojamentos podem ser:

• Repúblicas, que são residências alugadas pelo período de execução das obras. Essas ficam nos municípios cruzados pela ferrovia, facilitando o acesso à obra. As republicas alojam, tradicionalmente, toda mãode-obra não local; sempre com quantidade de funcionários adequados ao tamanho da residência.

• Hotéis, em alguns casos são alugados quartos nos hotéis próximos ao local da obra para alojamento da equipe técnica (gerentes, engenheiros, técnicos).

A escolha entre Republicas ou Hotéis é uma decisão tomada após planejamentos e estudos dos locais próximos a obra, em que sempre é escolhido o mais viável. A locação de colaboradores nos alojamentos atende às Normas Regulamentadoras do Ministério do Trabalho, em especial a NR 18.

#### - **Locais de Refeições**

Os funcionários necessitam de locais adequados para suas refeições diárias, sejam eles estabelecimentos localizados em cidades no entorno da obra ou refeitórios construídos para este fim, tanto em canteiros centrais como em canteiros e/ou postos de trabalho avançados.

Esses locais são devidamente pesquisados, objetivando o melhor custo/benefício possível para todos os funcionários e atendendo às NR do Ministério do Trabalho.

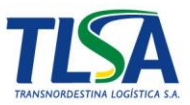

#### - **Abastecimento dos Veículos**

Na fase construtiva da obra são utilizados inúmeros veículos para fiscalização, visitas técnicas, execução de serviços em geral, transporte de funcionários, dentre outros.

Para atender a demanda de combustível da obra são habilitados postos de combustíveis, nos municípios atravessados pela ferrovia, em pontos estratégicos facilitando a logística diária dos funcionários.

Para os equipamentos envolvidos na construção, são utilizados postos montados nos canteiros de obra para abastecimento. Os postos de abastecimento são compostos por *Skids* estanques, com bacias de contenção capazes de reter toda capacidade de armazenamento em caso de vazamentos.

#### - **Escritório Técnico**

O Escritório Técnico é o local onde a equipe técnica, formada por gerentes, engenheiros, técnicos, auxiliares etc. desenvolvem suas respectivas atividades com os equipamentos de informática e softwares adequados.

O escritório técnico fica, tradicionalmente, no município mais central à localização da obra facilitando a logística de possíveis visitas técnicas dos engenheiros e técnicos que trabalham no escritório. Pontos de apoio de menor estrutura podem ser utilizados em locais estratégicos ao longo da obra.

#### - **Canteiro Industrial**

O Canteiro Industrial é um complexo onde são desenvolvidos serviços de concretagem das peças pré-moldadas para utilização na obra e todos os outros serviços relacionados à atividade citada. São armazenados materiais e equipamentos e estocados os mais diversos insumos para a obra. Muitas vezes, utilizam-se para centralizar a coleta de resíduos e efluentes oriundos da frente de serviço. Também são utilizadas áreas para lavagem e manutenção de veículos, dentre outras atividades.

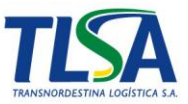

O canteiro industrial tem que ficar em uma localização estratégica para a logística diária da obra, já que a movimentação no local é bastante elevada, tanto de pessoas quanto equipamentos.

#### - **Laboratórios Técnicos**

Os laboratórios técnicos são os locais onde desenvolvem-se todos os ensaios, sejam geotécnicos ou tecnológico do concreto, necessários para o controle de qualidade adequado.

Os laboratórios exigem uma equipe técnica mínima, para desenvolvimento dos ensaios e manuseio dos equipamentos, esses devem estar sempre em bom estado de conservação e calibração obtendo assim resultados corretos.

As localizações dos laboratórios variam de acordo com a logística da obra, onde esses, geralmente, ficam nos municípios com melhores estruturas (abastecimento de água, energia elétrica estabilizada, etc.), facilitando alojamento de funcionários e o funcionamento do laboratório.

#### - **Oficinas de Manutenções**

As oficinas são pontos de apoios com finalidade de manutenção e consertos nos diversos veículos e equipamentos que são utilizados na implantação das obras.

Essas oficinas ficam, geralmente, locadas no município mais central à localização da obra, facilitando o transporte dos veículos e equipamentos danificados.

#### - **Outras estruturas ao longo da Faixa de Domínio**

Na fase de implantação da obra são instaladas algumas estruturas provisórias dentro da faixa de domínio ferroviária objetivando agilizar alguns serviços específicos.

Algumas dessas estruturas ficam em localizações próximas as pontes, onde é possível ter as instalações necessárias para os serviços de montagem

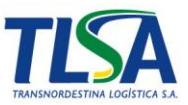

das armaduras das peças das pontes, por exemplo. Nesses pontos também é possível encontrar bebedouros, banheiros, mesas para refeições, ou qualquer outra instalação que seja útil aos funcionários.

#### - **Ambulatório**

O ambulatório é um ponto de apoio obrigatório na fase de implantação da obra. Esse é composto por médico do trabalho, enfermeiros e auxiliares técnicos de saúde. Via de regra o ambulatório fica locado em um canteiro com maior estrutura, possuindo ambulâncias posicionadas em pontos estratégicos para atender qualquer ocorrência com o menor tempo possível.

O ambulatório é equipado com todo instrumento médico necessários para atender as ocorrências comuns à obra.

#### - **Atendimento Veterinário**

Em alguns casos pode ocorrer algum acidente à animais silvestres na etapa de supressão vegetal da obra. Para atendimento desses animais a TLSA trabalha sempre com parcerias junto aos consultórios veterinários nos municípios atravessados pela ferrovia.

Outra medida de prevenção é o treinamento dos operários de supressão vegetal, aumentando a habilidade de manuseio dos equipamentos, e a conscientização dos mesmo com apresentações da equipe ambiental locada na obra.

*- Para as áreas de apoio inseridas total ou parcialmente na faixa de domínio, fornecer as seguintes informações, sem prejuízo a outros dados considerados relevantes;*

• *Locação sobre imagem atual das possíveis áreas de empréstimo, áreas de deposição de material excedente, canteiros de obras e demais áreas de apoio necessárias a obras e à operação da ferrovia, por meio de poligonais (conforme já solicitado neste parecer no tópico Descrição do Projeto.*

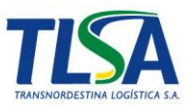

As áreas de apoio previstas dentro da faixa de domínio são referenciadas através das plantas e perfis em ortofotos presentes no Anexo III. O layout das unidades será definido pela construtora responsável pela execução da obra no trecho. Tal layout, deverá ser aprovado pela equipe de meio ambiente e engenharia da TLSA.

A [Tabela 2](#page-29-0) apresenta a relação das unidades de apoio, com suas coordenadas e lote.

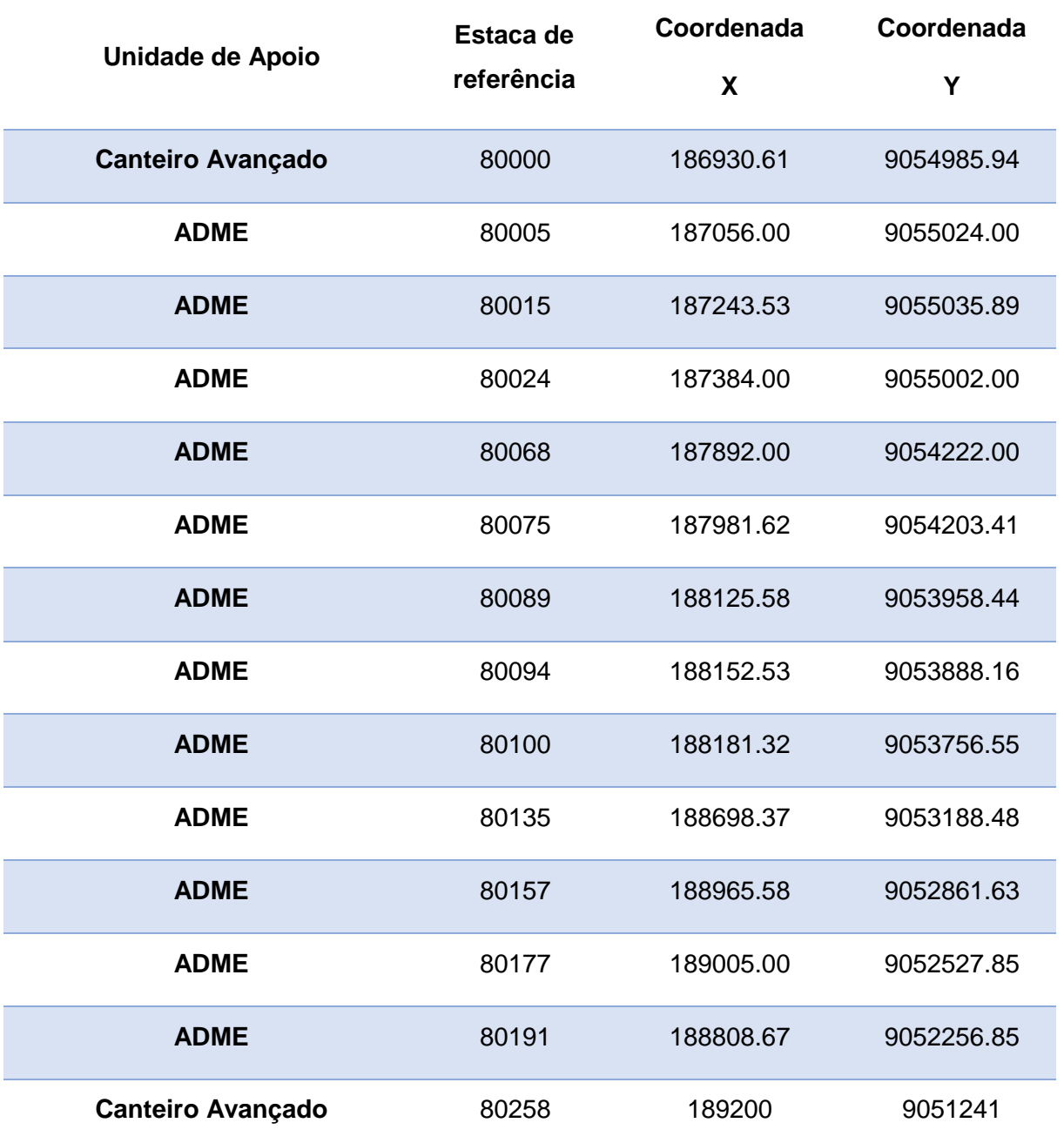

<span id="page-29-0"></span>Tabela 2 - Unidades de apoio nos lotes 08 e 09.

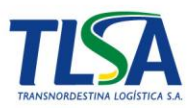

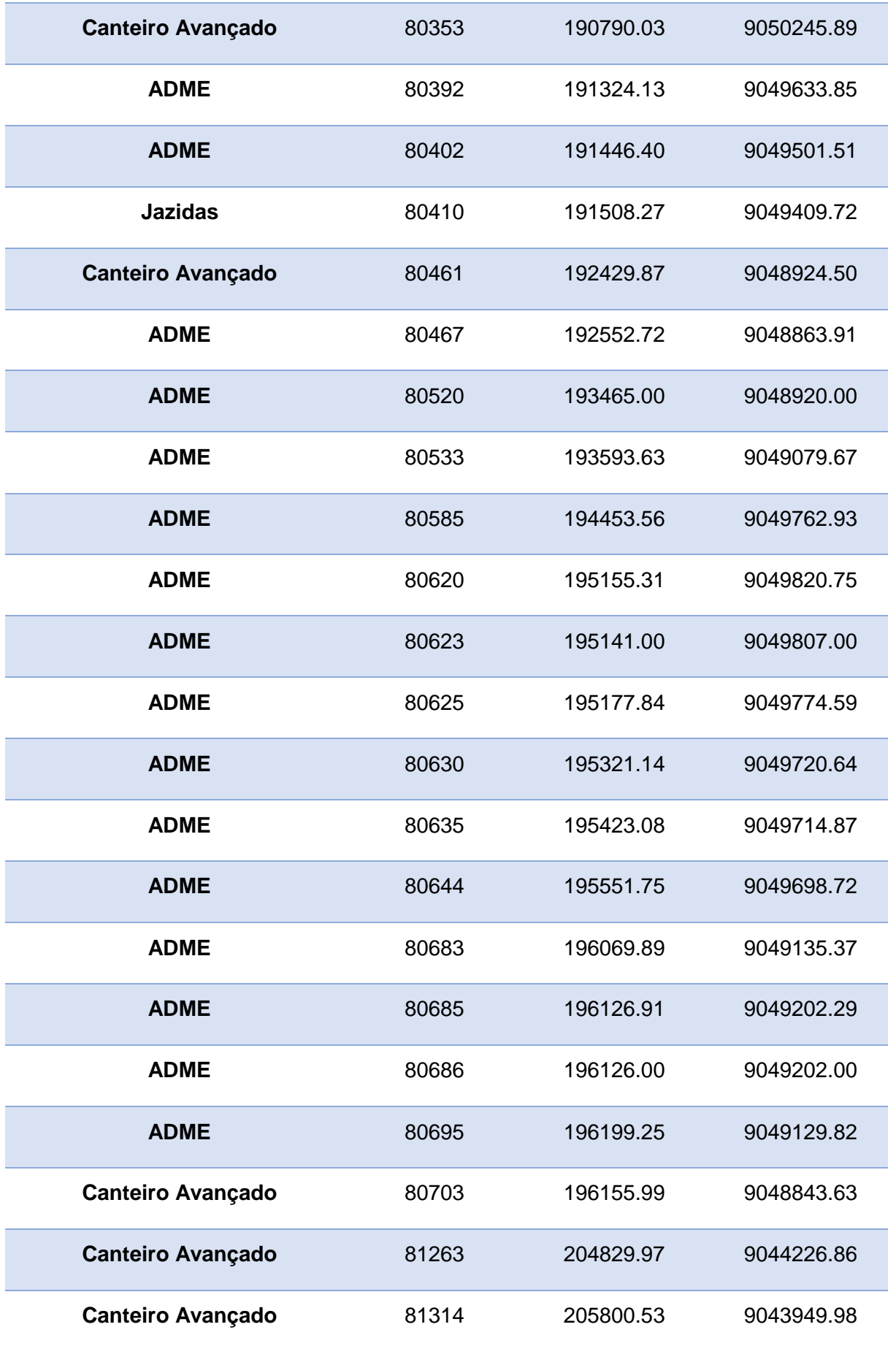

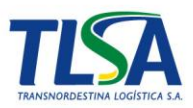

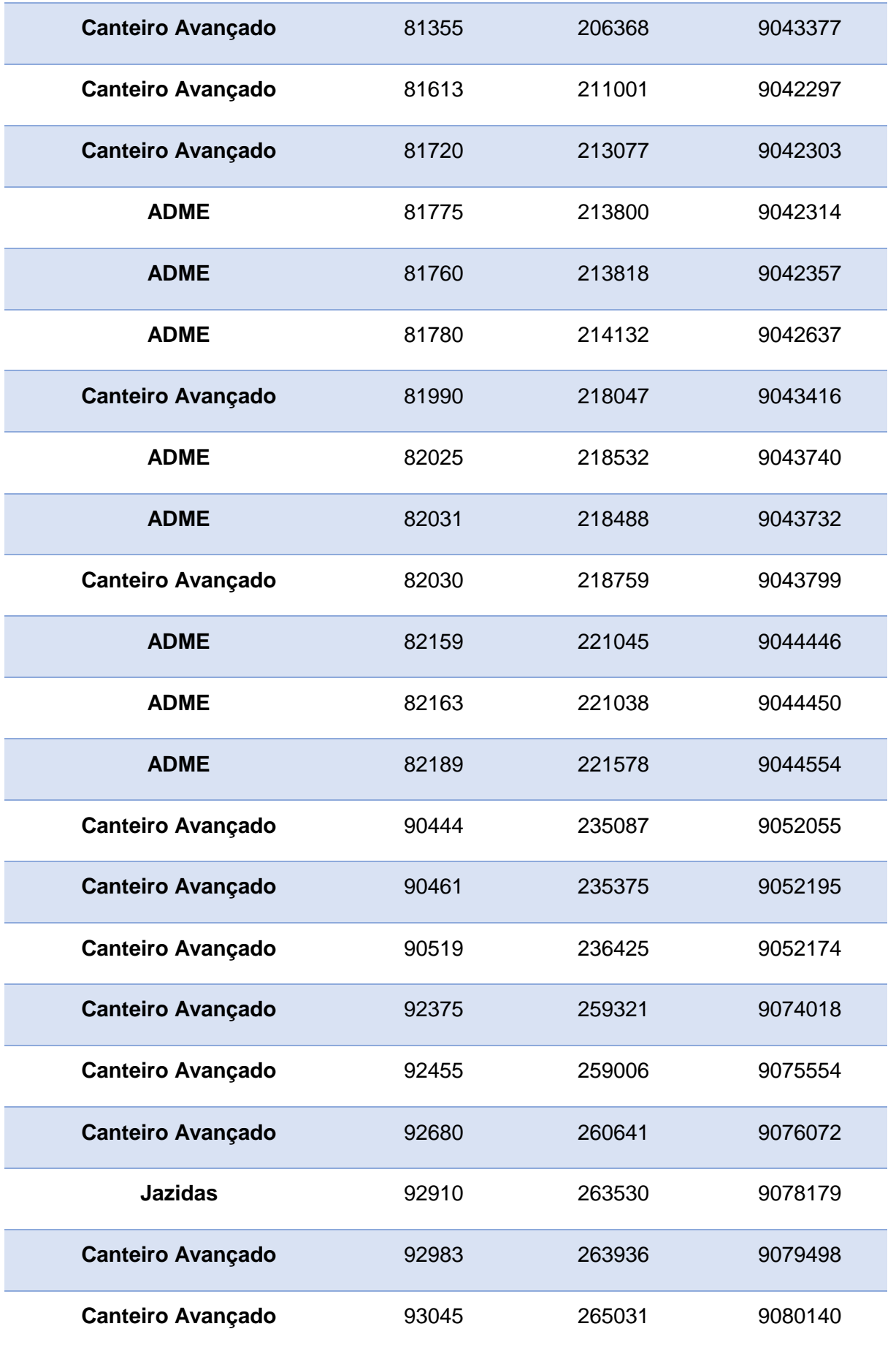

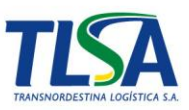

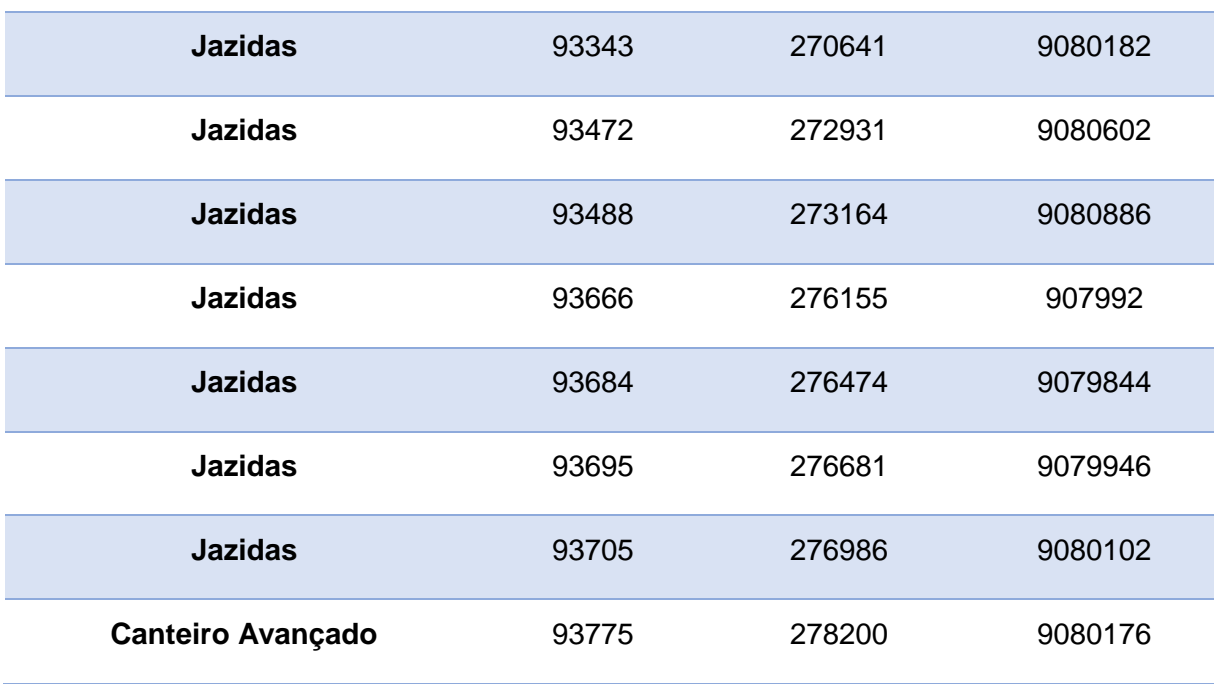

*Fonte: Transnordestina Logística S.A.*

## • *Caracterização ambiental da área onde será instalada a unidade de apoio e de seu entorno, com informações sobre aspectos tais como a vegetação existente, a declividade do terreno e a proximidades de cursos de água e aglomerados populacionais*

Durante o mês de outubro de 2017 foram realizadas inspeções de campo com intuito de identificar e caracterizar as áreas que serão utilizadas como alguma unidade de apoio. Ao todo, foram visitados 129 pontos no lote 08 e mais 198 no lote 09, totalizando 327 pontos de caracterização.

Para a avaliação em campo, foi criada uma ficha de caracterização ambiental para avaliar áreas nos entornos de drenagens e nascentes e próximos aos futuros canteiros avançados, jazidas e bota-foras para a obra.

A ficha de caracterização ambiental utilizada na atividade de campo contou com os seguintes itens para o seu melhor detalhamento:

<span id="page-32-0"></span>Tabela 3 - Itens da ficha de caracterização ambiental.

Antropizado

**Atividade Antrópica**

Antropizado em Regeneração Natural

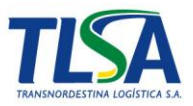

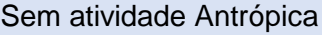

Alta diversidade (+100 espécies/há)

**Diversidade Fitossociológica**

Média diversidade (10 > espécies/há> 100)

Baixa diversidade (<10 espécies/há)

Próximo (até 200m)

**Proximidade de Comunidades**

Intermediário (Entre 200m e 2.5km)

Distante (+2.5km)

Assoreamento de cursos hídricos

Presença de Processos Erosivos

**Caracterização Geral**

(Múltiplas escolhas)

Presença de Resíduos

Presença visível de Efluentes

Potencial existência de sítio arqueológico

**Industrial** 

**Comercial** 

**Características da Utilização do Solo**

(Múltiplas escolhas)

**Caracterização da Vegetação**

Agrícola

Residencial

**Outros** 

Vegetação Primária

Vegetação Secundária - Regeneração Inicial

Vegetação Secundária - Regeneração Intermediária

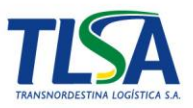

Vegetação Secundária - Regeneração Avançada

> Alta diversidade (+50 espécies/observadas)

**Diversidade Faunística**

Média diversidade (10 > espécies/observadas> 50)

Baixa diversidade (<10 espécies/observadas)

*Fonte: Transnordestina Logística S.A.*

A [Tabela 4](#page-34-0) mostra a distribuição das fichas de acordo com o tipo de ambiente analisado. Em ambos os lotes, as maiores quantidades de fichas ocorreram em Drenagens, com 78 no lote 08 e 169 no lote 09.

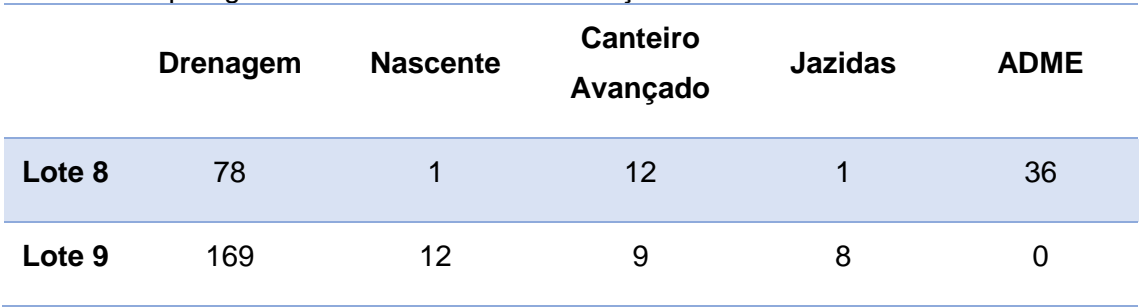

<span id="page-34-0"></span>Tabela 4 - Tipologias ambientais da caracterização.

*Fonte: Transnordestina Logística S.A.*

Pelo menos 53% (174 fichas) das áreas caracterizadas estão em ambientes antropizados, sendo 50% (64 fichas) no lote 08 e 56% (110 fichas) no lote 09. Das 327 fichas, apenas um caso no lote 09 (Ficha SPS\_09\_CA\_32\_17) foi considerado sem atividade antrópica.

Observa-se que a grande maioria dos usos e ocupação do solo estão relacionados a atividade agrícola, perfazendo 90% no lote 08 e mais de 80% no lote 09. Consequentemente, a diversidade fitossociológica foi considerada baixa (<10 espécies) representa mais de 50% em ambos os lotes (56% no lote 08 e 55% no lote 09)

Todas as fichas de caracterização ambiental estão no Anexo IV.

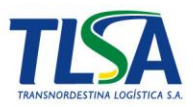

### <span id="page-35-1"></span>**vi. Interferências Relevantes**

*- Apresentar informações sobre todas as interferências previstas [cruzamentos, viadutos ferroviários, pontes, túnel e passagens em nível] para a extensão integral dos lotes 08 e 09.*

A variação de traçado buscou evitar interferências como cruzamentos com rodovias e pontes.

Para o lote 08, houve uma redução de 25 para 13 estruturas entre o traçado escolhido (Adequado + Variante Serro Azul), e para o lote 09, uma redução de 15 para 9 obra de arte especial (OAE) em relação ao idealizado inicialmente. A [Tabela 5](#page-35-0) relaciona as interferências previstas nos lotes 08 e 09 para o traçado escolhido.

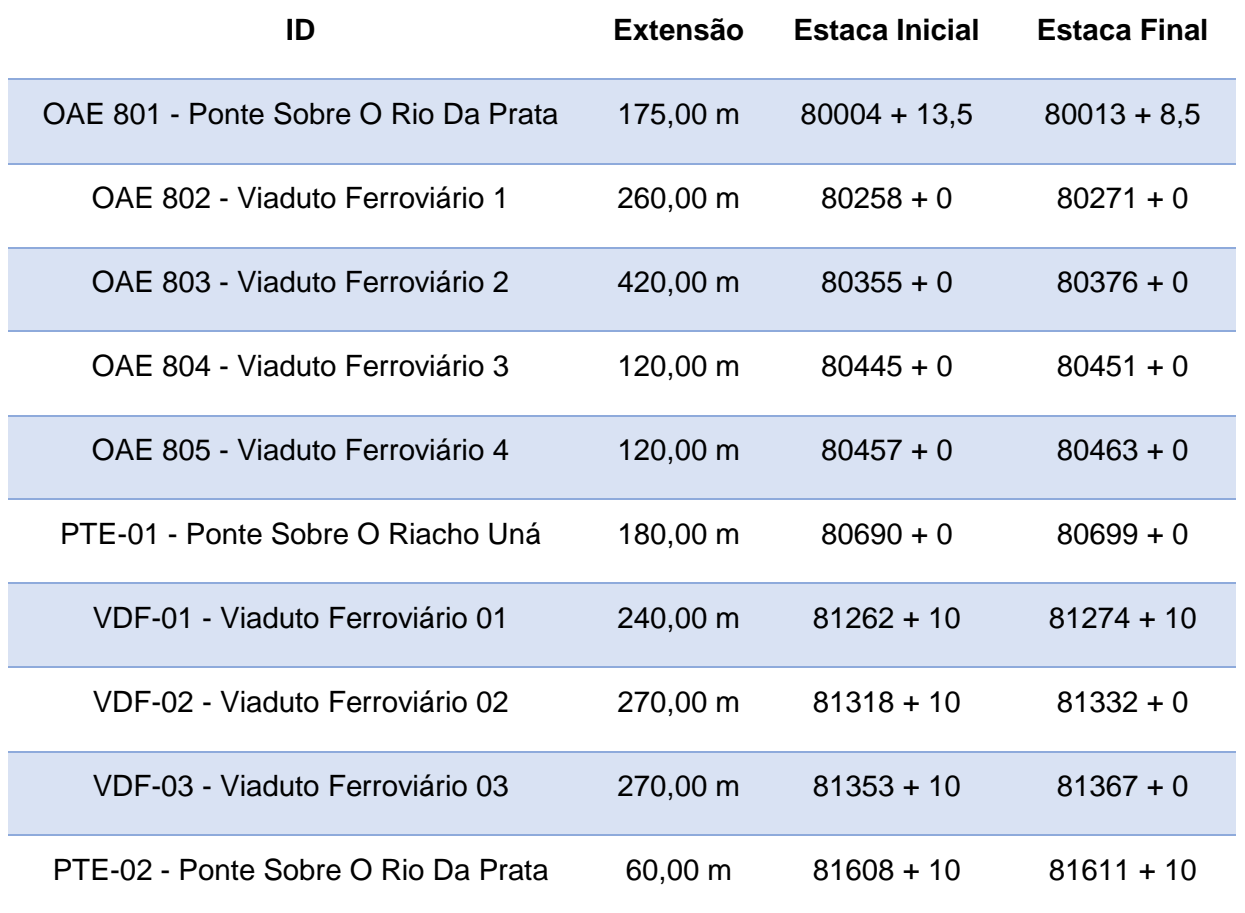

<span id="page-35-0"></span>Tabela 5 - Obras de Arte Especiais - Lotes 08 e 09
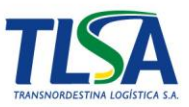

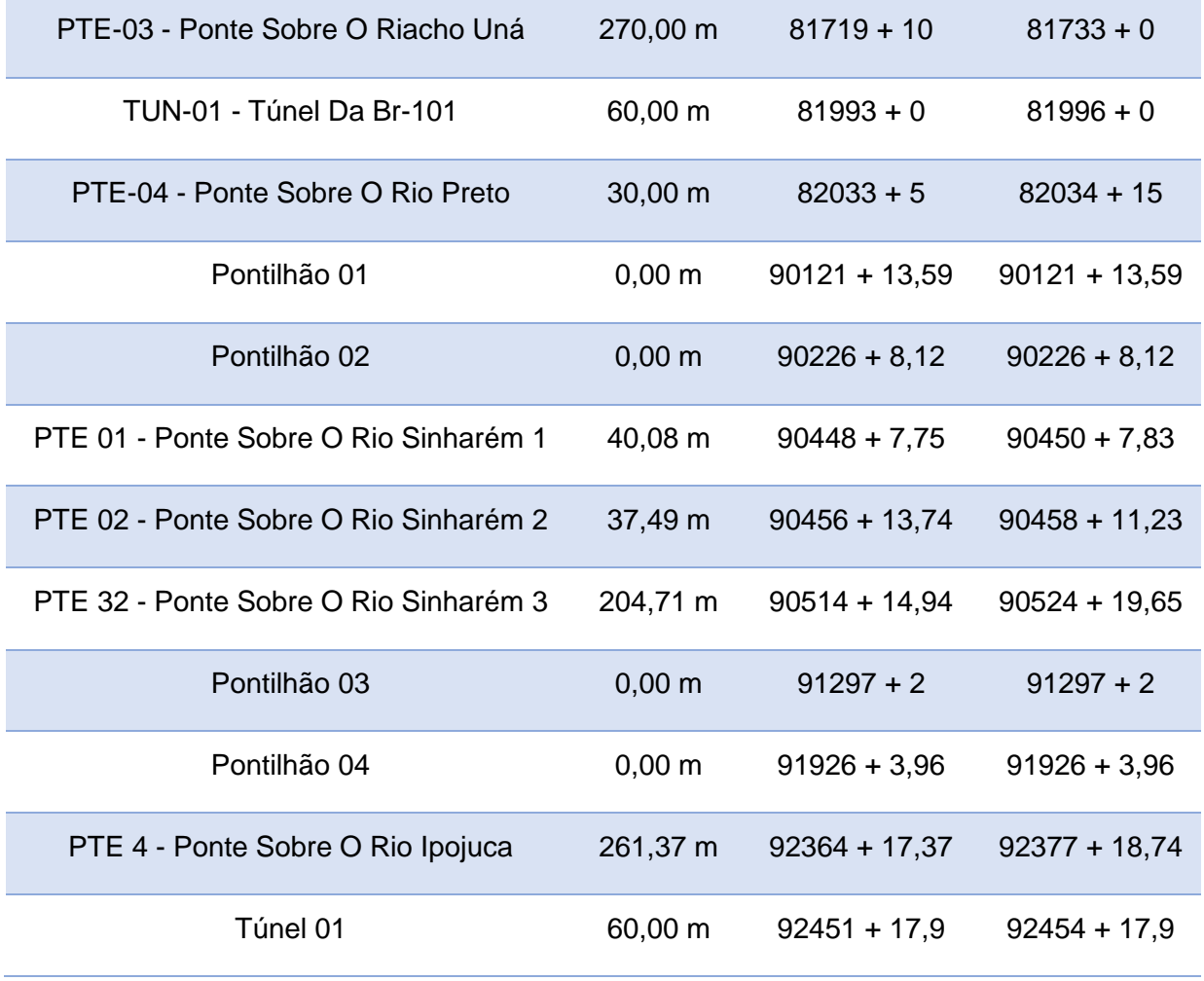

*Fonte: Transnordestina Logística S.A.*

# **vii. Resíduos Sólidos e Efluentes (Fase de Implantação)**

*- Identificar as fontes de geração, a classificação dos resíduos conforme legislação vigente, estimativas quantitativas e seus respectivos resíduos sólidos a serem gerados na instalação e operação do empreendimento; Indicar os pontos de acondicionamento e de estocagem temporária dos resíduos sólidos gerados.* 

A geração de resíduos é inerente a qualquer fase do empreendimento. Na fase de implantação a geração de resíduos ocorrerá desde a preparação do terreno para as obras infraestrutura até as obras de superestrutura, sendo assim, é obrigatório que haja um gerenciamento adequado dos resíduos de acordo com

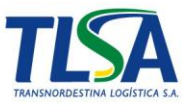

a classificação de cada um, evitando assim a degradação da qualidade do solo, dos recursos hídricos (superficiais e subterrâneos), bem como, a proliferação de vetores de doenças.

As principais fontes de geração de resíduos para a fase de instalação são provenientes das obras de infraestrutura (construção de cortes, aterros, pontes e bueiros) são elencadas a seguir:

- Canteiro de Obra Central;
	- o Ambulatório;
	- o Escritórios técnicos;
	- o Oficinas mecânicas de manutenção;
	- o Alojamentos;
- Canteiros Avançados;
	- o Canteiro de OAE;
- Postos de abastecimento
- Refeitórios;
- Laboratórios técnicos; e
- Ambulatório veterinário.

Canteiros avançados terão área para armazenamento temporário de resíduos sólidos, atendendo as recomendações da NBR 11174 e 12235. Os resíduos serão acondicionados conforme suas características físicas, químicas e biológicas, de forma a não gerar impactos ao meio ambiente e não haver interações perigosas entre eles. Vale ressaltar que todo o processo será seletivo, desde a geração, coleta, acondicionamento e armazenamento temporário, sempre visando a não geração, redução, reutilização e reciclagem dos materiais.

Todos os resíduos gerados nas frentes de serviços e armazenados nos canteiros avançados serão encaminhados ao canteiro de obras central (COC) e então será dado o devido tratamento ou enviado para destinação final legalmente adequada.

As composições básicas dos resíduos gerados nos canteiros são: concreto, madeira, metais e sucatas em geral, resíduos de borracha, embalagens plásticas, papéis e papelão, resíduos domésticos e comerciais

<span id="page-38-0"></span>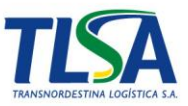

(papeis, copos de descartáveis e resíduos de copa e lavatórios), óleo usado ou contaminado, estopas, trapos e demais resíduos contaminados com produtos químicos, além de resíduos do serviço de saúde.

A ão conforme [legislação vigente.](#page-38-0)

[Tabela 6](#page-38-0) estima a quantidade de resíduos que deverão ser gerados na fase de instalação do empreendimento, apontando sua classificação conforme legislação vigente.

Tabela 6 - Tabela de geração e Classificação de Resíduos.

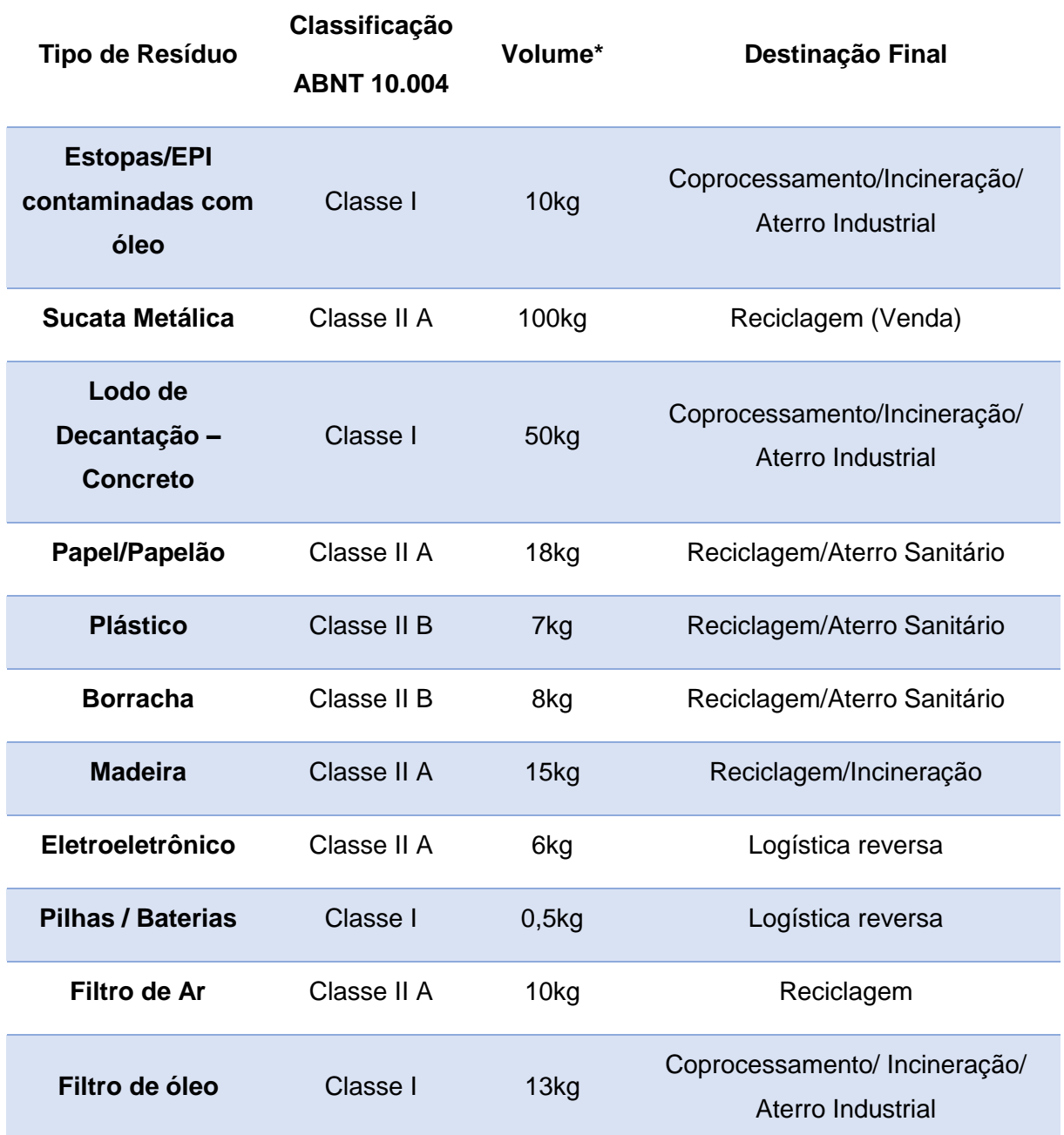

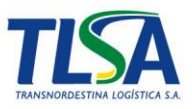

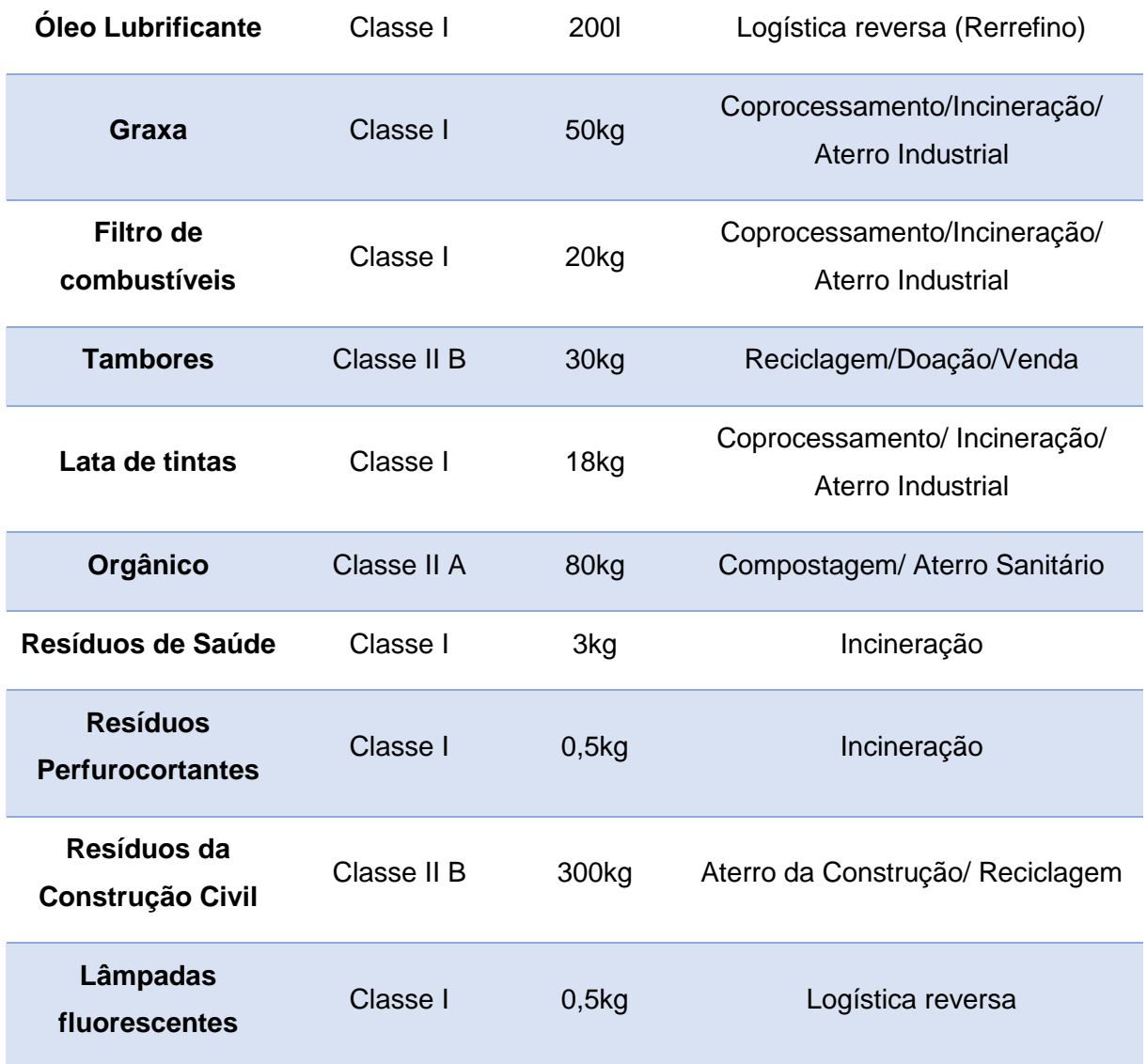

\*Valores estimados de geração por dia no COC. Considerando obra apenas em dois lotes em licenciamento.

*Fonte: Transnordestina Logística S.A., 2017*

Durante a fase de operação ferroviária, o trecho em licenciamento, somente será um gerador de resíduos havendo unidades de apoio operacional. Estas, por sua vez, ainda não foram definidas pela equipe de planejamento da Transnordestina, desta forma, não há previsão de geração de resíduos na fase de operação.

*- Atender ao disposto no Termo de Referência do IBAMA: "Identificar as fontes de geração, a classificação dos resíduos conforme a legislação vigente, estimativas quantitativas e seus respectivos resíduos sólidos a serem gerados na instalação e operação do empreendimento; Indicar os pontos de acondicionamento e de estocagem temporária dos resíduos* 

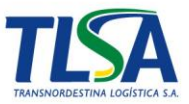

*gerados; Caracterizar os sistemas de controle e os procedimentos adotados associados à fontes identificadas, indicando as formas e locais de disposição final dos resíduos."*

Relativo ao descrito no termo de referência, onde se lê: *"Identificar as fontes de geração, a classificação dos resíduos conforme a legislação vigente, estimativas quantitativas e seus respectivos resíduos sólidos a serem gerados na instalação e operação do empreendimento; Indicar os pontos de acondicionamento e de estocagem temporária dos resíduos gerados;"*, esses pontos forma detalhados no item superior.

A Transnordestina adota sistemas de controle de processos para garantir a correta disposição de resíduos sólidos através de procedimentos operacionais e formulários padronizados de manifestos e inspeções de veículos coletores. Tais medidas, visam um controle mais efetivo da fiscalização e dos atendimentos legais. O Anexo V trás o PR 1600-03 referente a coleta e destinação de resíduos sólidos durante a fase de implantação da ferrovia.

Durante a operação ferroviária, outros dispositivos de controle de processos serão desenvolvidos visando garantir a correta destinação dos resíduos, em especial, resíduos perigosos, atendendo a legislação ambiental.

No SPS 08 e 09, em seus 11 municípios interceptados, apenas quatro não possuem aterros sanitários, entretanto, apenas dois municípios possuem estrutura para receber resíduos sólidos perigosos e resíduos da construção civil. São eles Cabo de Santo Agostinho e Ipojuca. Pela proximidade da capital Recife, uma das 10 maiores capitais do Brasil, não será difícil identificar alternativas para destinação adequada de resíduos.

<span id="page-40-0"></span>Tabela 7 - Cenário atual de destinação adequada de resíduos nos municípios interceptados pelo SPS 08 e 09.

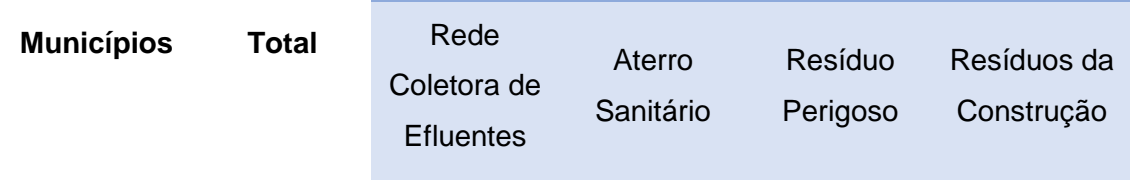

#### **Unidades de Destino Final de Resíduos**

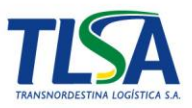

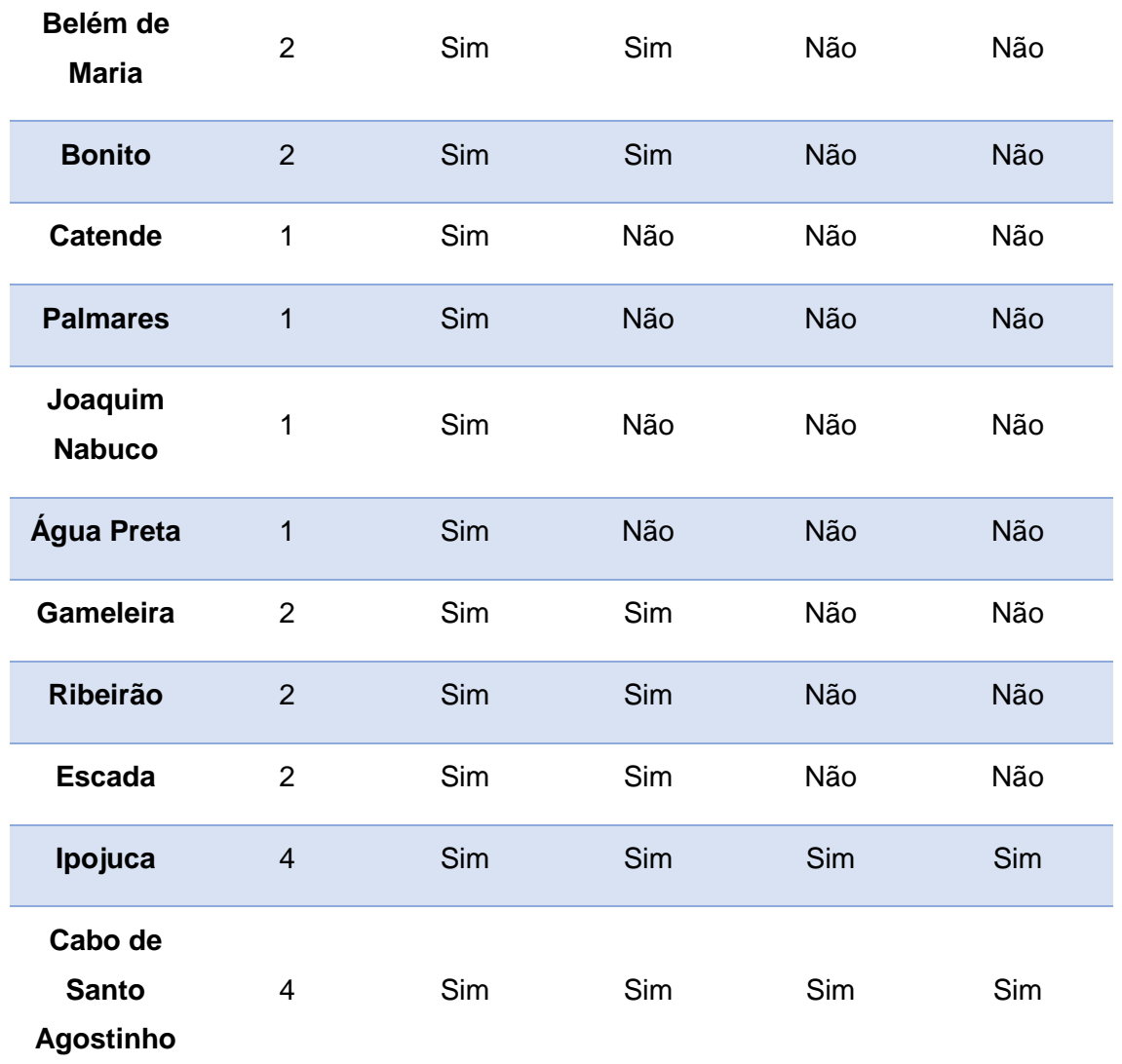

*Fonte: Secretaria de Meio Ambiente de Pernambuco, 2012 Elaboração: Transnordestina Logística S.A., 2017*

*- Informar se os municípios a serem atingidos pelas obras da ferrovia estão aptos a receber todos os tipos de resíduos e efluentes gerados durante a implantação/operação do empreendimento, em especial, resíduos perigosos, lembrando, ainda, que a Resolução CONAMA 307/2002 determina que os resíduos da construção civil não poderão ser dispostos em aterros de resíduos domiciliares, em áreas de "bota-fora", em encostas, corpos d'água, lotes vagos e em áreas protegidas por Lei.* 

Conforme a [Tabela 7,](#page-40-0) descrita no item acima, os municípios interceptados pela Transnordestina nos lotes 08 e 09 do trecho SPS possuem alternativas para destinação adequada de resíduos. Devido à proximidade com

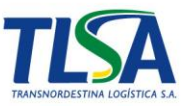

a região metropolitana de Recife, haverá diversas opções de empresas especializadas em tratamento e destinação final de resíduos sólidos.

# **viii. Resíduos Sólidos e Efluentes (Fase de Operação)**

# *- Realizar análise a respeito dos efluentes gerados na fase de operação*

A geração de efluentes durante a fase de operação ferroviária está diretamente relacionada às estruturas de apoio da ferrovia, tais como oficinas, postos de abastecimento, áreas de transbordos e estocagem. Tais áreas deverão ser posteriormente, licenciadas conforme a suas necessidades e contarão com o sistema de destinação adequada de efluentes.

Seguindo o que foi estabelecido no parecer que subsidia essa resposta, as ações relacionadas ao gerenciamento de resíduos e efluentes, oriundos da fase de operação da ferrovia, serão apresentados no âmbito de um programa específico do PBA a ser posteriormente aprovado por este Instituto.

# **ix. Qualidade das águas**

# *- Apresentar as coordenadas geográficas de cada um dos pontos amostrados*

A [Tabela 8](#page-42-0) apresenta os pontos de amostragem de qualidade da água e suas coordenadas. Tais pontos encontram-se representados no mapa Anexo VI.

| rabola o Trontos do amostragom da qualidado da agua<br><b>Corpo Hídrico</b> |           |            | <b>Fuso</b> |
|-----------------------------------------------------------------------------|-----------|------------|-------------|
| Ponto 01 - Rio Una                                                          | 196104,87 | 9048783,58 | 25 L        |
| Ponto 02 - Rio Una                                                          | 213091,95 | 9042229,56 | 25 L        |

<span id="page-42-0"></span>Tabela 8 - Pontos de amostragem da qualidade da água

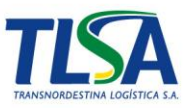

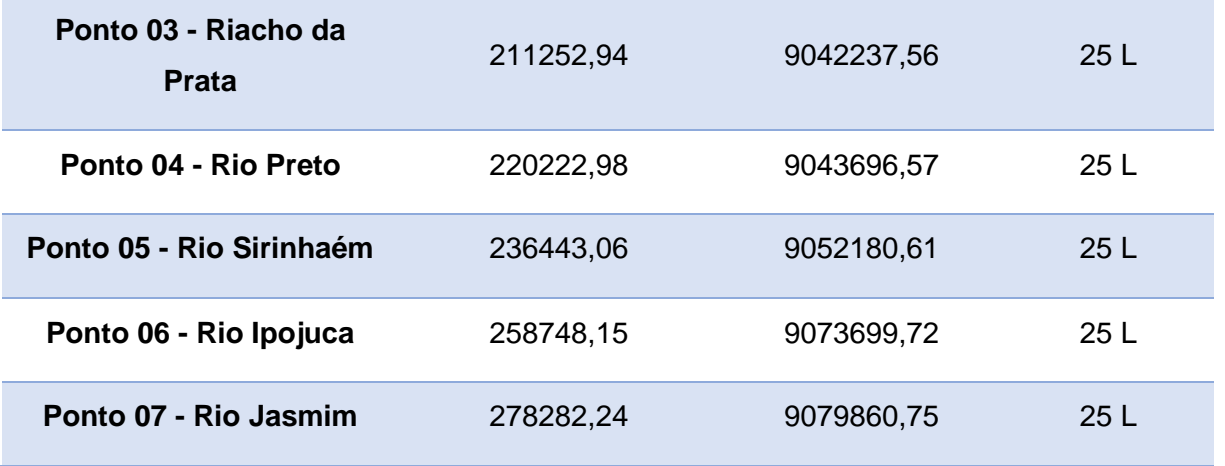

*Elaboração: Transnordestina Logística, 2018*

Durante os levantamentos de campo, foram anotadas informações relevantes, como data e hora de coleta, temperatura do ar, condição do tempo e ocorrência de chuva nas últimas 24 horas. Foram também realizadas observações sobre os cursos d'água amostrados e as condições predominantes do entorno, com respectivo registro fotográfico, visando subsidiar interpretação dos resultados analíticos.

As amostragens aconteceram no dia 12 de novembro de 2013, quando o céu estava claro e havia sido registrada a presença de chuvas nas 24 h antecedentes. A seguir são apresentadas as principais informações registradas durante as amostragens em cada ponto amostrado.

# **a) Ponto 01 - Rio Una, no município de Bonito – PE (X:196104,87; Y:9048783,58; 25L)**

Embora este trecho do rio Una esteja localizado próximo à comunidade de Belém de Maria, situa-se no município de Bonito - PE. A amostragem aconteceu às 11:15 h do dia 12/11/13.

Durante a amostragem, a água estava com aparência turva. Foi notada a presença de grande quantidade de macrófitas aquáticas. Devido à ocorrência de vegetação aquática, o fluxo da água é inexpressivo, não sendo notada a presença de correnteza.

A mata ciliar encontra-se alterada com predomínio de vegetação rasteira. Na margem direita observam-se morros de elevação média cobertos

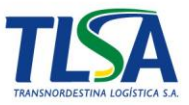

pelo cultivo de cana de açúcar e pastagem. Na margem esquerda o relevo é mais suave, com ocorrência de bolsões de areia.

Em relação aos usos, é importante destacar que a montante do local de amostragem verificou-se a utilização do curso d'água para usos domésticos (lavagem de roupa) e recreação.

### **b) Ponto 02 - Rio Una, no município de Palmares (X:213091,95; Y:9042229,56; 25L)**

A amostragem neste trecho do rio Una, que apresenta largura aproximada entre 10 e 15m e localiza-se próximo ao PE-103, aconteceu às 13:15 h do dia 12/11/13. A água apresentava baixo fluxo, estava turva e com coloração escura.

As margens do corpo d'água estavam alteradas, com predomínio de vegetação rasteira. O solo do entorno é arenoso e o relevo pouco declivoso, ocupado pelo cultivo de cana de açúcar e prática de pastagem.

Em alguns pontos do curso d'água nota-se a presença de rochas isoladas e de macrófitas aquáticas.

A jusante do ponto de amostragem, o rio Una margeia uma usina sucroalcooleira.

#### **c) Ponto 03 - Riacho da Prata (X:211252,94; Y:9042237,56; 25L)**

A amostragem no riacho da Prata aconteceu às 12:40 h do dia 12/11/13, quando foi notada a presença de chuva. A água estava com aparência barrenta e havia acumulo de lixo doméstico em alguns pontos da margem.

O corpo d'água, que apresentava largura entre 10 a 15 m, estava com correnteza média a forte.

O relevo do entorno apresenta declividade média, sem ocorrência de erosão e assoreamento. A vegetação marginal é bem preservada, com predomínio de vegetação arbórea.

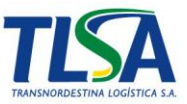

Observou-se a presença de gado e o predomínio do cultivo de cana de açúcar no entorno.

#### **d) Ponto 04 - Rio Preto (X:220222,98; Y:9043696,57; 25L)**

Este curso d'água está praticamente tomado por vegetação rasteira e localiza-se próximo a uma usina de açúcar e álcool abandonada (Usina Pumaty) e à antiga linha férrea. Nota-se a presença de construção de muro de concreto na margem, que dá sustentação à passagem da linha férrea.

Durante a vistoria de campo, foi possível observar também a presença de uma tubulação com despejo de efluente no curso d'água (Foto 7.1-64), além de ocorrência de lixo doméstico nas margens. A água apresentava aspecto sujo e baixo fluxo.

O entorno é formado por relevo de colinas alongadas cobertas por plantação de cana de açúcar.

#### **e) Ponto 05 - Rio Sirinhaém (X:236443,06; Y:9052180,61; 25L)**

Este ponto está localizado no rio Sirinhaém, a jusante do rio Amaraji. As águas, no dia da amostragem, apresentavam-se barrentas e com média correnteza. Nas margens havia lixo doméstico e entulhos.

No trecho amostrado, o rio Sirinhaém apresenta largura aproximada entre 15 e 20 m. O substrato é composto por material arenoso. A vegetação marginal encontra-se alterada, com predomínio de vegetação rasteira. Foi observada a prática de pesca rudimentar e de agricultura nas margens do rio.

O relevo é formado por colinas alongadas ocupadas por plantações de cana de açúcar.

A montante do ponto de coleta há ponte de concreto. A jusante verificase a ocorrência de comunidade (Gameleira - PE).

**f) Ponto 06 - Rio Ipojuca (X:258748,15; Y:9073699,72; 25L)**

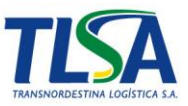

O trecho amostrado no rio Ipojuca apresenta de 8 a 10 m de largura e localiza-se próximo a uma comunidade rural, composta por casas de pau a pique que não possuem saneamento básico. A montante do ponto de coleta há pequeno barramento, utilizado pela comunidade local.

A amostragem no rio Ipojuca aconteceu às 16:15 h. A água estava com coloração escura e correnteza mediana.

A mata ciliar estava alterada, com vegetação predominante rasteira e algumas árvores isoladas. No entorno há predomínio de plantação de cana de açúcar.

Relevo é caracterizado por declividade média. Não foi notada a ocorrência de processos de assoreamento e erosão.

#### **g) Ponto 07 - Rio Jasmim (X:278282,24; Y:9079860,75; 25L)**

O rio Jasmim foi amostrado às 17:05 h do dia 12/11/13. Este corpo d'água apresenta largura aproximada de 1 m e corta a estrada de terra que dá acesso à comunidade rural. A água, no momento da amostragem, apresentavase clara, embora tenha sido notada em alguns pontos a ocorrência de material oleoso.

A vegetação marginal é pouco preservada e predominantemente rasteira e o relevo pouco declivoso, sem ocorrência de erosão. Margens são compostas por latossolos e o substrato por material arenoso/argiloso.

A montante do local de amostragem verifica-se ampla planície fluvial coberta por vegetação rasteira. Foi notada a presença de algumas casas nas proximidades.

#### **x. Espeleologia**

*- A determinação do potencial espeleológico indicada em mapa abarcou apenas a ADA, acrescida de um buffer de 250 m. Executar uma avaliação mais ampla considerando, minimamente, a AID do meio físico e* 

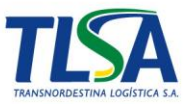

*seus entornos. Entende-se como "entornos da AID" a porção da AII que contiver parte da projeção horizontal das cavernas localizadas na AID. Caso a projeção de alguma cavidade localizada na AII se estenda para os limites da AID, ela também deverá ser analisada;*

Visando a pesquisa por cavernas no trecho compreendido entre os lotes 08 e 09, criou-se uma metodologia de pesquisa que visou o caminhamento em todas as áreas da ADA, AID e AII, de forma a constituir um conjunto de informações necessárias a verificação da existência ou não desta formação na região.

Caso fossem identificadas cavidades condizentes com as definições legais e visando o atendimento da Instrução Normativa do MMA (Ministério do Meio Ambiente) nº 002/2017 que define a metodologia para a classificação do grau de relevância das cavidades naturais subterrâneas, elaborou-se uma ficha de levantamento espeleológico FR1600 – 31 (Anexo VII) capaz de caracterizar a caverna quanto ao seu estado de conservação e tamanho.

Todavia, a área em questão já passou por um vasto processo de antropização perdendo grande parte de sua característica natural com o uso para a produção agropecuária, em especial, a cana de açúcar, não sendo identificadas, anteriormente durante a elaboração do EIA-RIMA, nenhuma caverna na região.

Durante o mês de outubro de 2017 foi realizado o caminhamento pela equipe multidisciplinar da TLSA na área de abrangência do empreendimento, utilizando um aparelho de GPS para traçar rotas e identificar a área percorrida (Mapa anexo VII) que corroborou a informação da inexistência de cavernas na área de estudo.

*- Informar o espaçamento adotado entre as linhas dos caminhamentos realizados, considerando as diferentes potencialidades espeleológicas identificada. Indicar em planta a área abarcada pelas prospecções;*

O mapa com as linhas de caminhamento realizados encontra-se no Anexo VII.

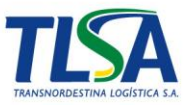

*- As áreas classificadas como sendo de maior capacidade de ocorrência de cavernas (média e alta) deverão ser percorridas em campo, tendo os caminhamentos documentados em mapa ou imagem.*

Com base na literatura estudada, observa-se que o empreendimento, nos lotes 08 e 09, não atingem nenhuma área com solo susceptível ao surgimento de cavidades e onde o grau de potencialidade de ocorrência, de acordo com o ICMBIO, o está distante mais de 30 km do eixo da ferrovia.

Conforme relatado no Cadastro Nacional de Cavernas – CNC não há presença de cavidades, grutas ou cavernas nos municípios abrangidos pelo SPS 8 e 9. Em Pernambuco existem 06 (seis) cavernas registradas, conforme [Tabela](#page-48-0)  [9.](#page-48-0)

| Código   | <b>Nome</b> | Região          | <b>Estado</b> | <b>Município</b>       |
|----------|-------------|-----------------|---------------|------------------------|
| $PE-1$   | Capim - açú | <b>Nordeste</b> | Pernambuco    | Fernando de Noronha    |
| $PF-4$   | Do Caboclo  | <b>Nordeste</b> | Pernambuco    | Brejo da Madre de Deus |
| $PE - 6$ | Do Estrago  | <b>Nordeste</b> | Pernambuco    | Belo Jardim            |
| $PE-3$   | Do Saponto  | Nordeste        | Pernambuco    | Garanhuns              |
| $PE-5$   | Do Sobrado  | <b>Nordeste</b> | Pernambuco    | Garanhuns              |
| $PF - 2$ | Rei         | <b>Nordeste</b> | Pernambuco    | <b>Buíque</b>          |

<span id="page-48-0"></span>Tabela 9 - Localização de Patrimônio Espeleológico em Pernambuco.

*Fonte: Cadastro Nacional de Cavernas – CNC*

Os deslocamentos realizados foram registrados por meio dos seus *track logs* (linhas de caminhamento) e gerados pelo aparelho GPS para comparação de execução do reconhecimento da área na prospecção espeleológica e corroborar os dados previamente levantados.

Apesar do exaustivo trabalho de caminhamento sobre a paisagem dos 12 municípios pertencentes a área de influência direta do SPS 08 e 09, percorrendo mais de 41.180 quilômetros, foi confirmado aquilo que a literatura já indicava, ou seja, inexistência de novas cavernas.

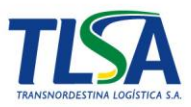

### **xi. Passivos ambientais**

*- Reapresentar o mapa denominado "Área com passivos Ambientais" em escala que permita melhor visualização de detalhes. Deverá ser indicada a quilometragem da ferrovia, assim como eventuais pontos notáveis que facilitem a sua identificação. O mapa deverá ser plotado sobre imagem, buscando permitir a melhor contextualização e localização dos tipos de passivos identificados;*

Durante o mês de outubro de 2017 foram feitas inspeções de campo nos municípios que fazem parte dos lotes 08 e 09 do trecho SPS. Para caracterização, foi utilizado uma ficha de Avaliação de Passivos Ambientais (Anexo VIII), objetivando sistematizar as informações coletadas em campo, trazendo dados de localização, uso e ocupação do solo, características dos passivos e suas reações adversas ao meio ambiente. A ficha ainda acumula elementos de risco do impacto, de acordo com as características do passivo.

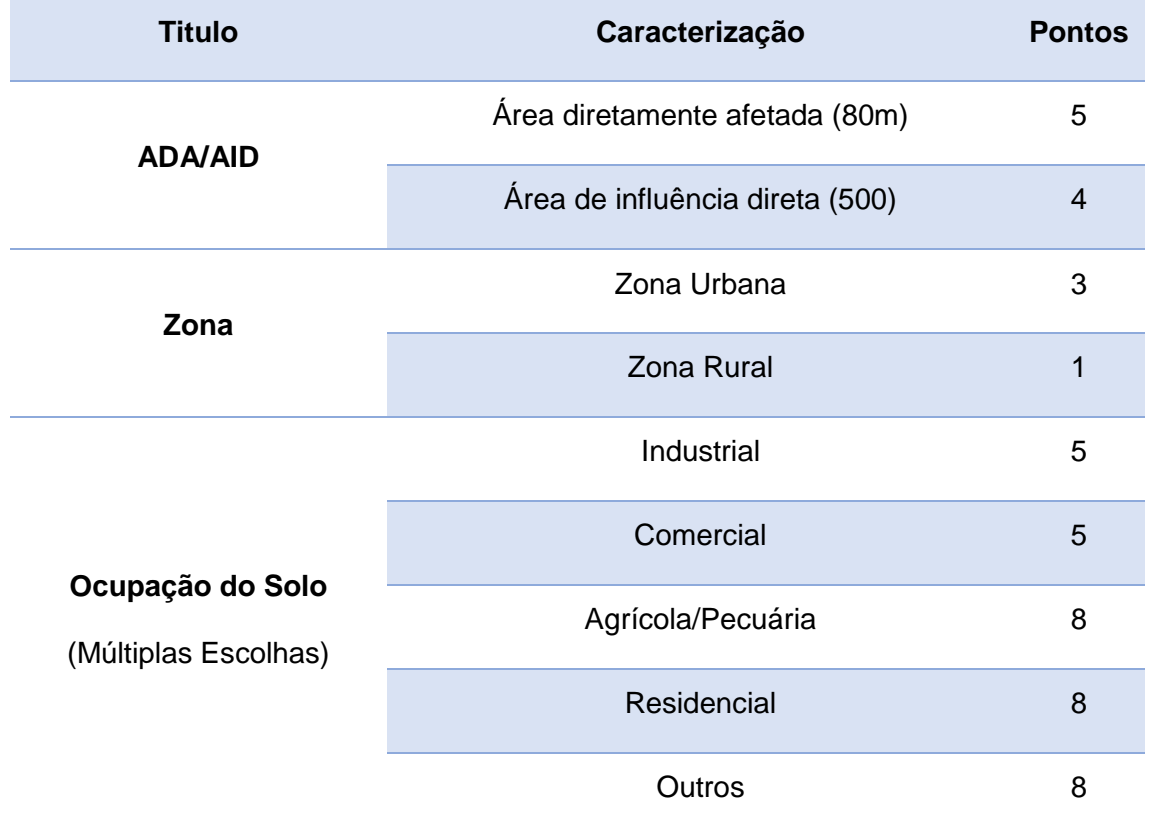

Tabela 10 - Ficha de avaliação de passivos.

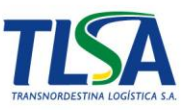

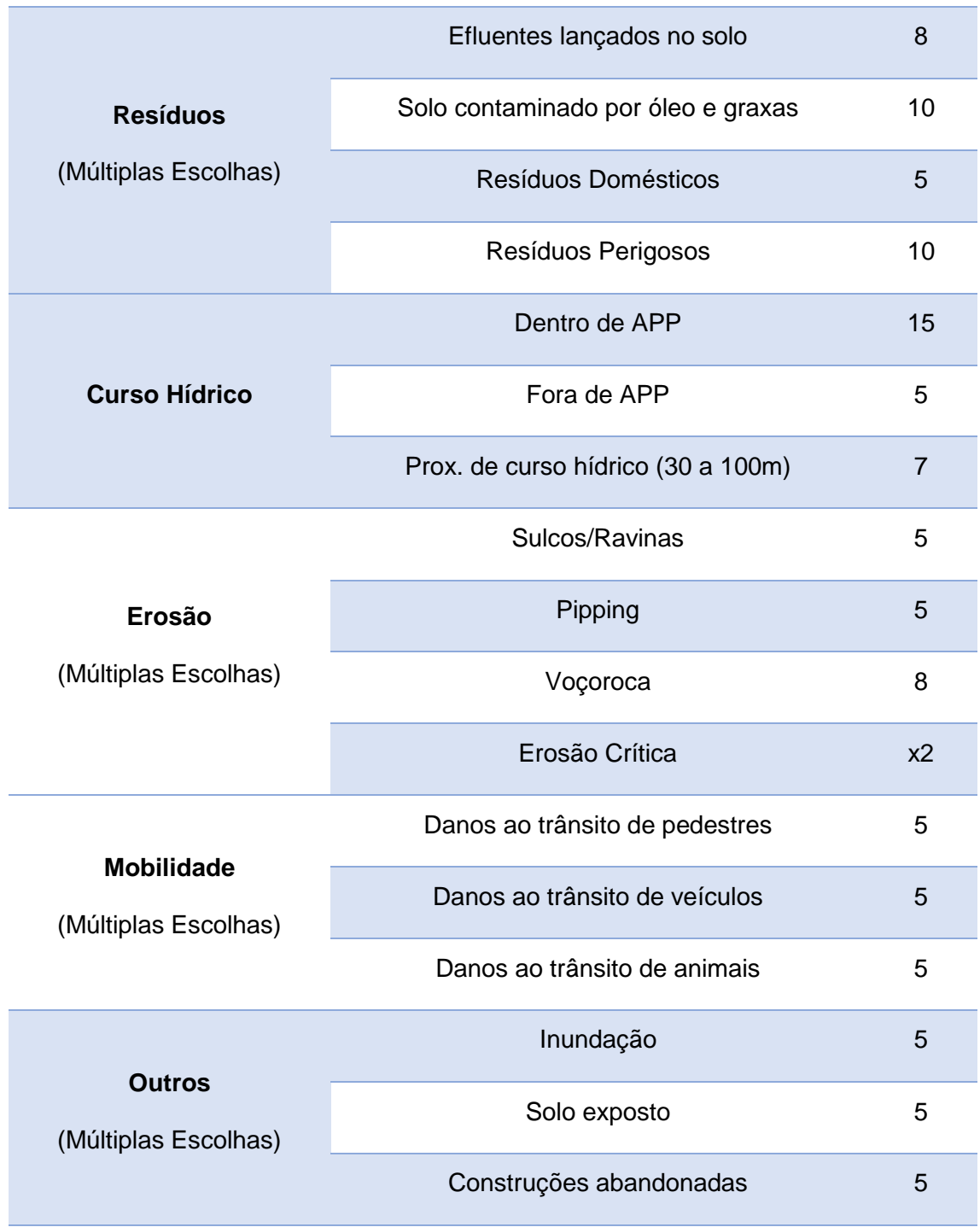

O grau de risco é dado em porcentagem, de acordo com a seguinte relação matemática:

$$
\frac{(100 \times Soma \, dos \, Pontos) - 2000}{128}
$$

Foram identificados 20 passivos ambientais no lote 08 e 87 passivos no lote 09. Em sua maioria, relacionados a resíduos e processos erosivos causados

*Fonte: Transnordestina Logística S.A.*

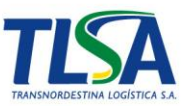

por solo exposto. A [Tabela 11](#page-51-0) abaixo, apresenta em cada lote, os principais passivos e os possíveis danos. Mais informações poderão ser coletadas nas fichas de avaliação de passivos no Anexo VIII.

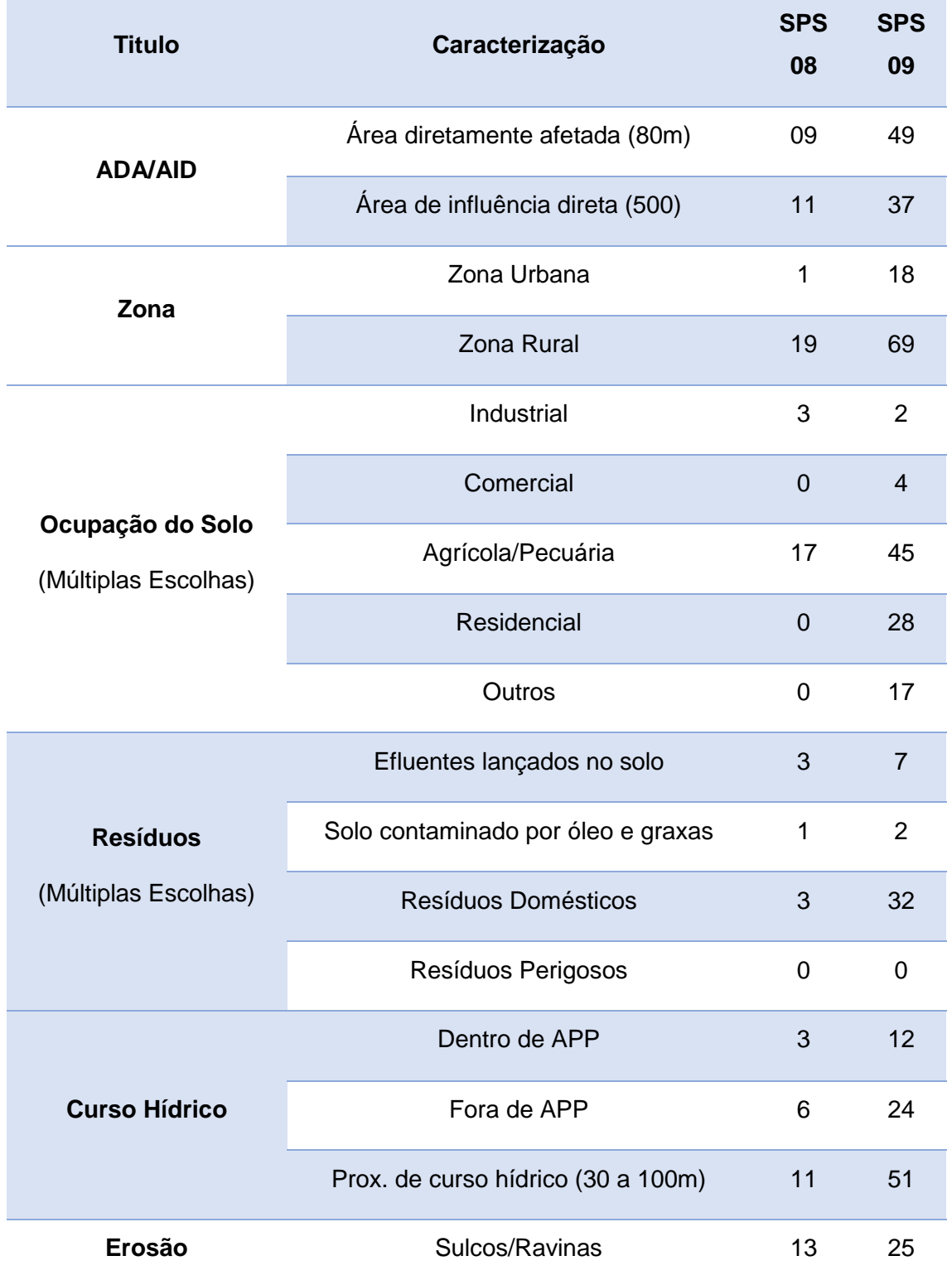

<span id="page-51-0"></span>Tabela 11 - Síntese dos resultados de campo.

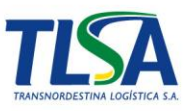

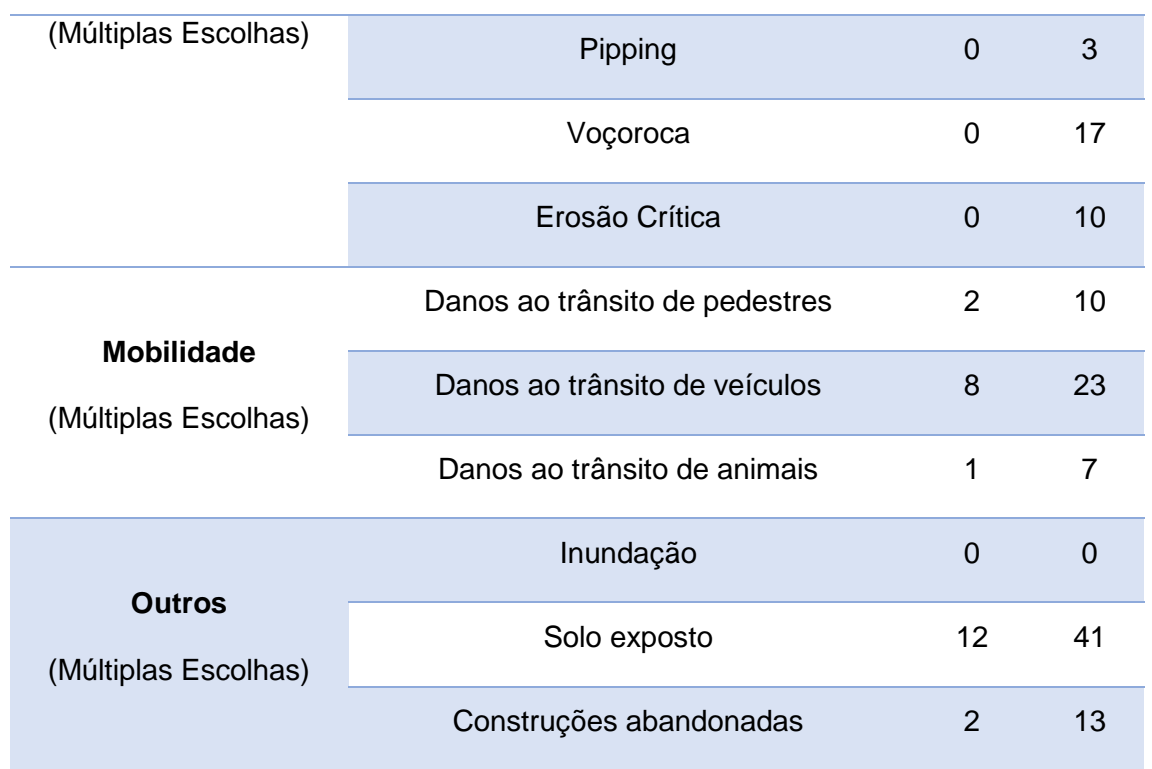

*Fonte: Transnordestina Logística S.A.*

O Anexo VIII contém o mapa das áreas de passivos identificados e visando uma melhor visualização dos passivos no contexto ambiental da região, construiu-se também um arquivo no formato KMZ (*Google Earth)* contendo os passivos em relação ao traçado.

### *- Informar se existem passivos nos trechos coincidentes com a Linha Tronco Sul Recife.*

De acordo com o Mapa (Anexo VIII), as áreas próximas à linha Tronco-Sul-Recife no lote 8 são os pontos 18, 19 e 20 [\(Tabela 12\)](#page-52-0). As características dos passivos existentes estão associadas a ocupação do solo pela agricultura ou pecuária. Os três pontos são processos erosivos (sulcos e ravinas) associados ao solo exposto.

<span id="page-52-0"></span>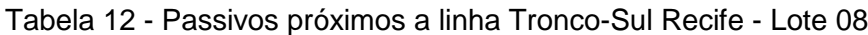

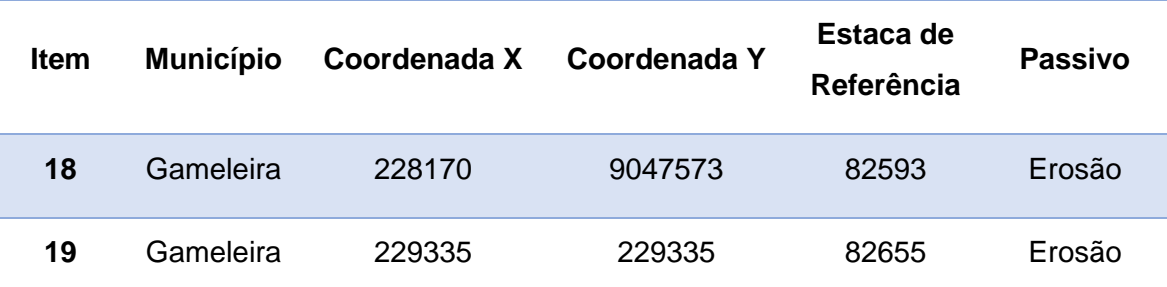

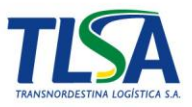

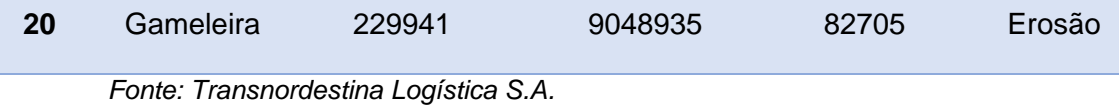

Já no lote 09, foram identificados 33 passivos (fichas 1, 2, 44 a 74) localizados próximos a faixa de domínio da linha Tronco Sul Recife, sendo 2 no município de Gameleira e restante nos municípios de Ipojuca e Cabo de Santo Agostinho.

Em sua maioria localizado em áreas residenciais e agrícolas, a maioria dos passivos são relativos a processos erosivos (17) e resíduos (16 casos) devido ao solo exposto, sendo quatro consideradas erosões críticas [\(Tabela 13\)](#page-53-0). As fichas de levantamento de passivos estão disponíveis no Anexo VIII.

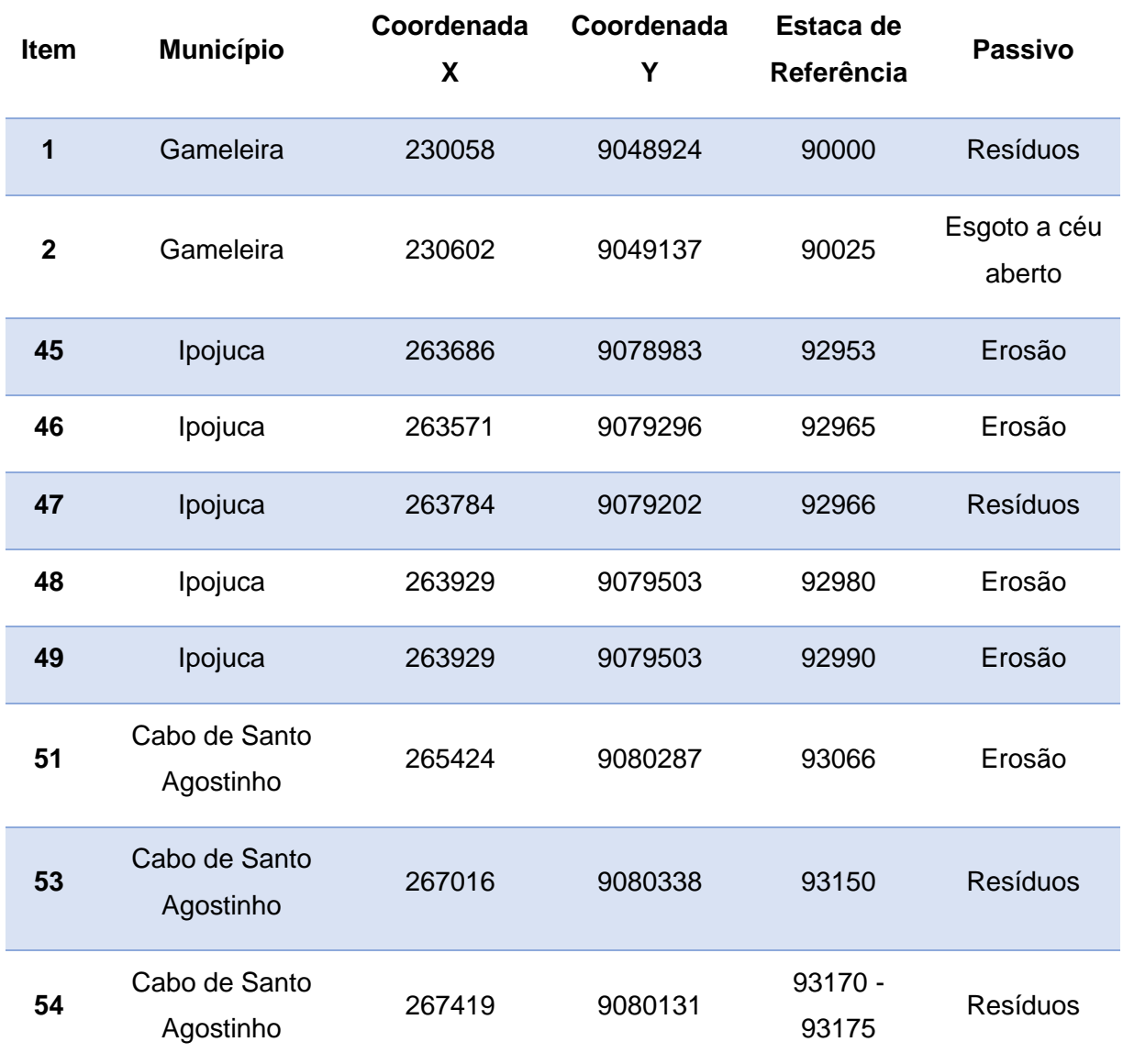

<span id="page-53-0"></span>Tabela 13 - Passivos próximos à linha Tronco-Sul Recife - Lote 09.

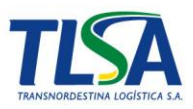

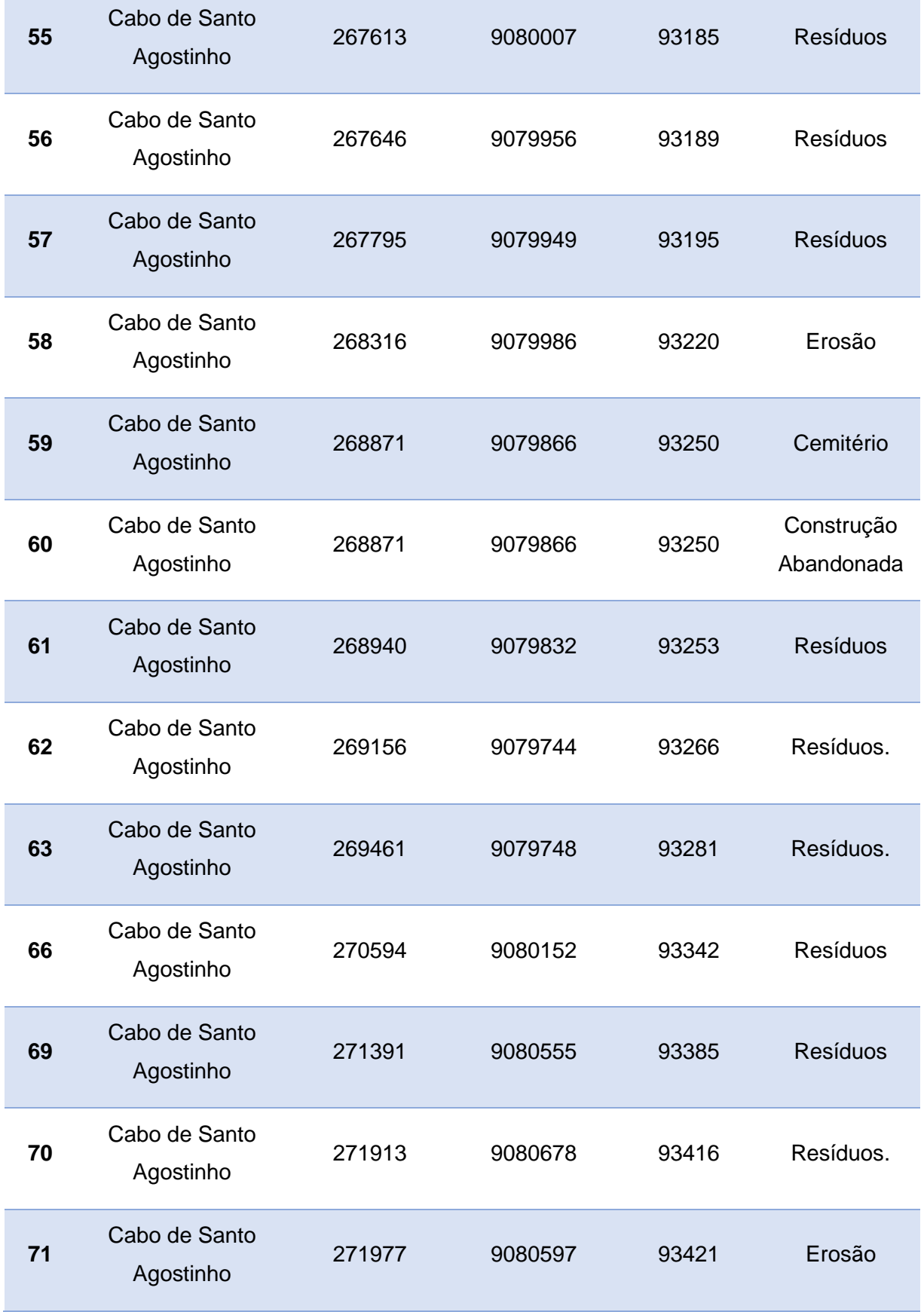

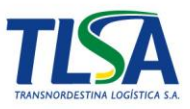

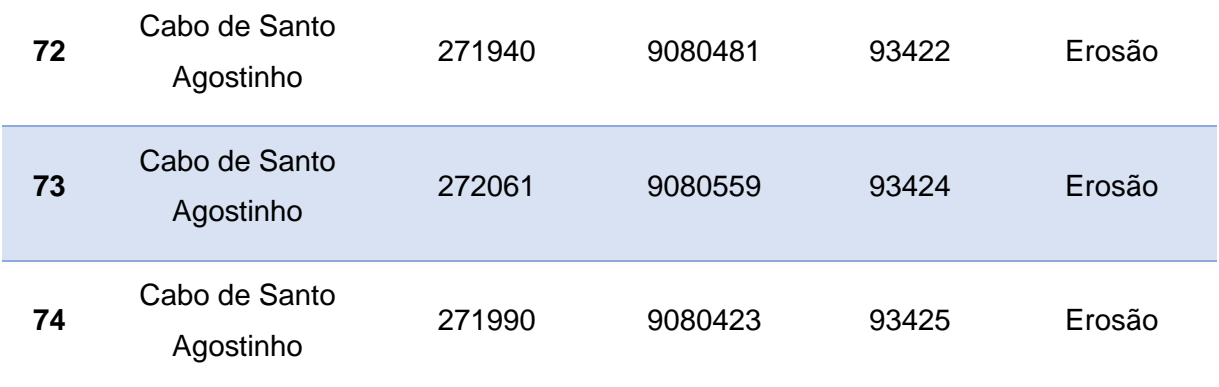

*Fonte: Transnordestina Logística S.A.*

### **xii. Análise de Risco**

*- Deverá ser elaborada uma análise de risco e perigos relacionada a cada uma das etapas (instalação e operação), considerando as especificidades de cada fase. Tais informações serão imprescindíveis para o desenvolvimento de um projeto de engenharia preventivo que contemple todos os trechos classificados como sendo risco de ocorrência de acidentes, em especial envolvendo cargas com produtos perigosos. Essas informações também subsidiarão a definição de procedimentos a serem adotados durante as obras, assim como a elaboração do PGR e PAE direcionado aos lotes 08 e 09.*

*Dessa forma, é fundamental que seja iniciada, ainda na fase do EIA, uma análise de risco específica para o empreendimento, a qual deverá ser aprofundada em cada uma das etapas subsequentes do licenciamento.* 

Para a fase de instalação do empreendimento, os riscos desenhados no momento de elaboração do EIA são discutidos e contemplados no Plano Básico Ambiental (PBA), ferramenta essa, que consolidará o conjunto de diretrizes capazes de dirimir os riscos e atender a emergências ambientais, da mesma forma que é feita nos demais trechos do empreendimento, podendo ser acompanhado pelo Ibama através dos relatórios unificados.

Referente aos estudos relativos à fase de operação, esses serão elaborados para a obtenção da licença de Operação, uma vez que qualquer

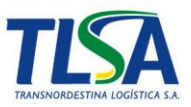

estudo de PGR e PAE nesse momento, seria inadequado, tendo em vista as alterações de projeto que possam acontecer, conforme explica o Parecer Técnico nº 005777/2013 COTRA/IBAMA de 31/07/2013 e a matriz de cargas que serão transportadas que ainda não foi definido para o trecho.

# **xiii. Análise dos Efeitos Cumulativos e Sinérgicos do Impactos Ambientais**

*- Diante da constatação de que a ferrovia Nova Transnordestina intercepta APCBs e parte da zona de amortecimento da UC de proteção integral ESEC de Bita e Utinga, solicita-se que, após definição e aprovação da alternativa locacional da ferrovia, seja apresentada a planta baixa com a sobreposição dessas áreas em comparação com o projeto geométrico ferroviário e respectivas áreas de influência, conforme descrito no tópico "Descrição do Projeto".*

Conforme foi apresentado no item iii. Descrição do Projeto, foram apresentados no Anexo III plantas e perfis, sobrepostos em ortofotos de acordo com o projeto, sendo destacado as APCBs e Unidades de conservação, como é visível nas páginas, conforme [Tabela 14.](#page-56-0)

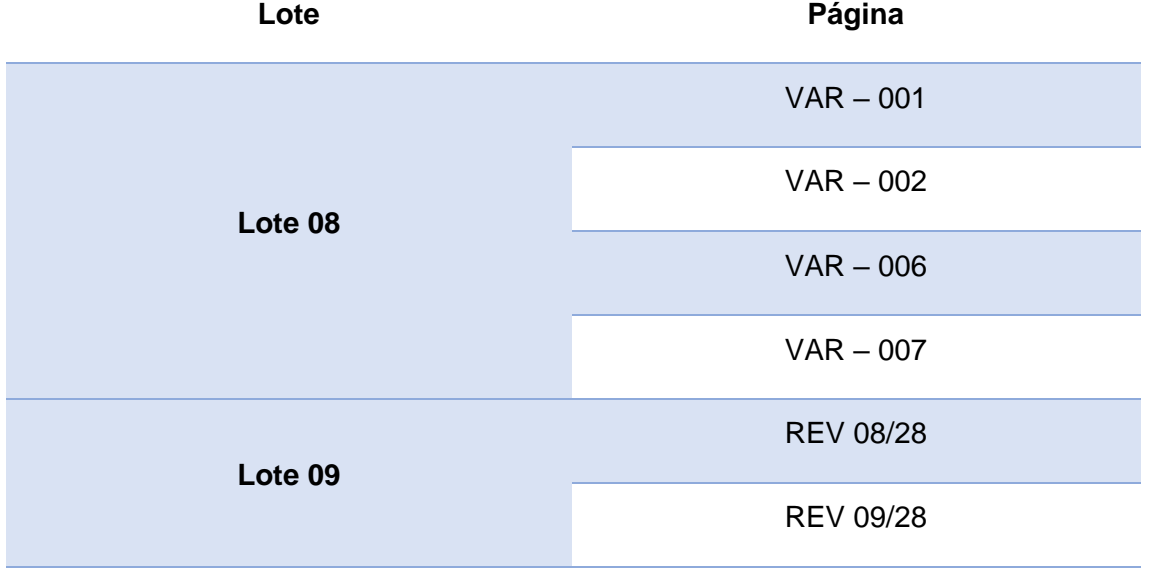

<span id="page-56-0"></span>Tabela 14 - Relação das pranchas que apresentam as zonas de amortecimento e UC.

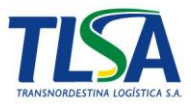

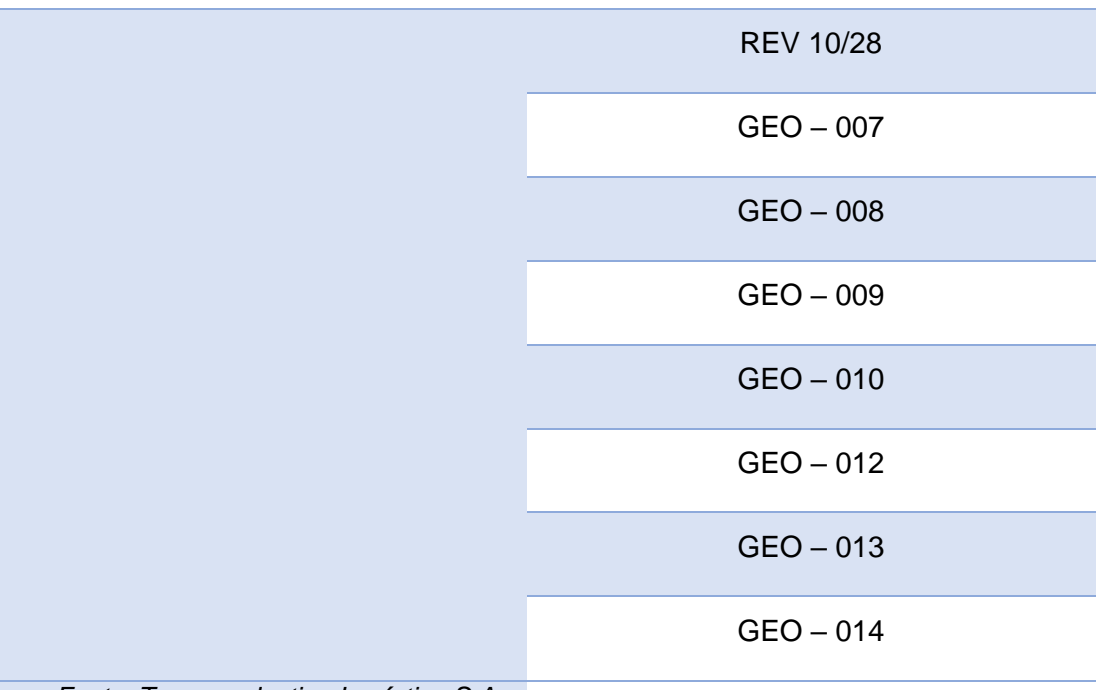

*Fonte: Transnordestina Logística S.A.*

O Anexo IX apresenta mapas das zonas de proteção em relação a faixa de domínio do empreendimento.

*- Considerando a UC e as APCBs supracitadas, solicita-se que seja avaliada a necessidade de ações próprias para estes trechos diante de possíveis impactos ambientais, tanto para a fase de implantação quanto a de operação do empreendimento.*

Considerando as Unidades de Conservação e as Áreas de Prioritárias para Conservação da Biodiversidade que, pela proximidade, estão passiveis de impactos ambientais pela Transnordestina, entende-se que:

- Estas áreas já estão locadas em uma região altamente antropizada, principalmente, com o predomínio do cultivo de cana de açúcar e pecuária extensiva que, muito mais que o empreendimento ora em licenciamento, já respondem por si só pelos maiores impactos possíveis sobre as mencionadas áreas.

- Avalia-se a necessidade de medidas compensatórias durante a fase de instalação e operação da ferrovia, visando minimizar ou mitigar os impactos ambientais buscando, inclusive e dentro do âmbito do próprio PBA, reverter e/ou recuperar áreas já degradadas pelas atividades pregressas a ferrovia que,

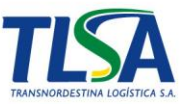

inclusive, pode funcionar como um limitador no avanço da produção agropecuária intensiva sobre as áreas em questão.

São listadas, abaixo, ações que serão inseridas nos programas que compõem o Plano Básico Ambiental.

- Implantar passagens de fauna nas de interceptação da UC;
- Realizar intervenção mínima necessária (supressão vegetal) nas áreas de amortecimento das UC;
- Monitoramento da qualidade da água, fumaça negra e ruídos nas áreas de amortecimentos das UC;
- Ações de educação ambiental;
- Implantação de cinturão verde com o plantio de espécies nativas pioneiras as margens da faixa de domínio com o objetivo de minimizar os efeitos de borda;
- Implantação de redutores de velocidades nas proximidades das UC;
- Evitar instalações nas proximidades das zonas de amortecimento das UC.

Importante salientar que o PBA a ser apresentado seguirá as mesmas premissas daquele já em execução nas demais áreas em implantação do projeto, buscando uma linearidade das ações para todo o empreendimento.

### *- Esclarecer a classificação dos impactos como sinérgicos e cumulativos, tendo em vista a diferença entre os conceitos apresentados.*

De acordo com o EIA, a sinergia ocorre quando a ação combinada de múltiplas causas é maior que a soma dos efeitos individuais, enquanto a Cumulatividade são impactos que se acumulam/somam no tempo e espaço, resultando em uma combinação de efeitos decorrentes de uma ou diversas ações. Em outras palavras, a cumulatividade e sinergismo referem-se, respectivamente, à possibilidade de os impactos se somarem ou se multiplicarem (Sanches, 2013).

De acordo com os aspectos e impactos apresentados no EIA, estabeleceu-se na [Tabela 15,](#page-59-0) um quadro explicativo para melhor relacionar os impactos às características cumulatividade ou sinergia, conforme os conceitos

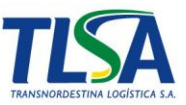

supracitados. Desta forma relaciona os impactos descritos no EIA e os classifica em cumulativos ou sinérgicos.

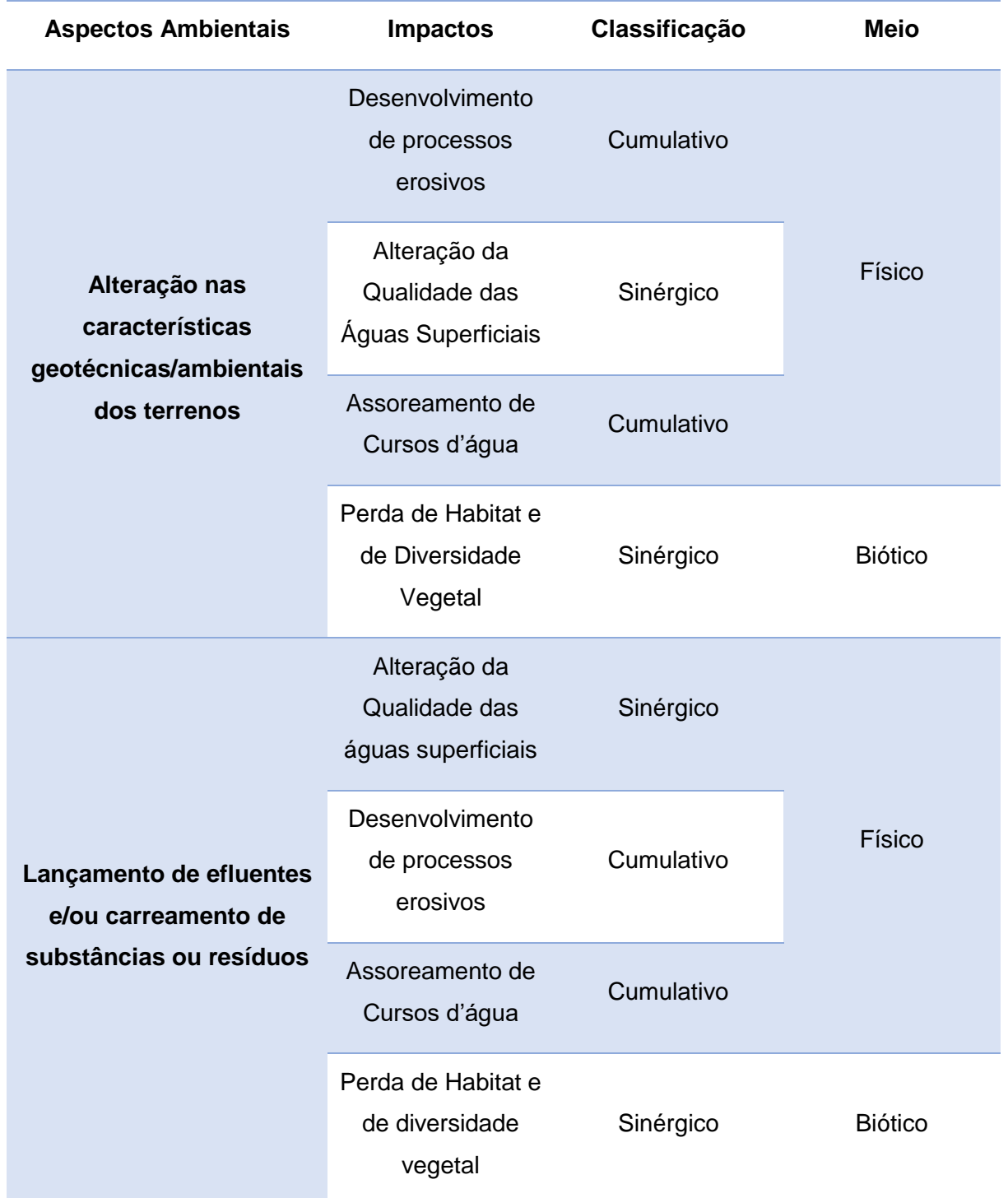

<span id="page-59-0"></span>Tabela 15 – Relação dos impactos cumulativos e sinérgicos para a fase de instalação.

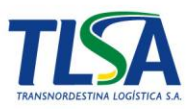

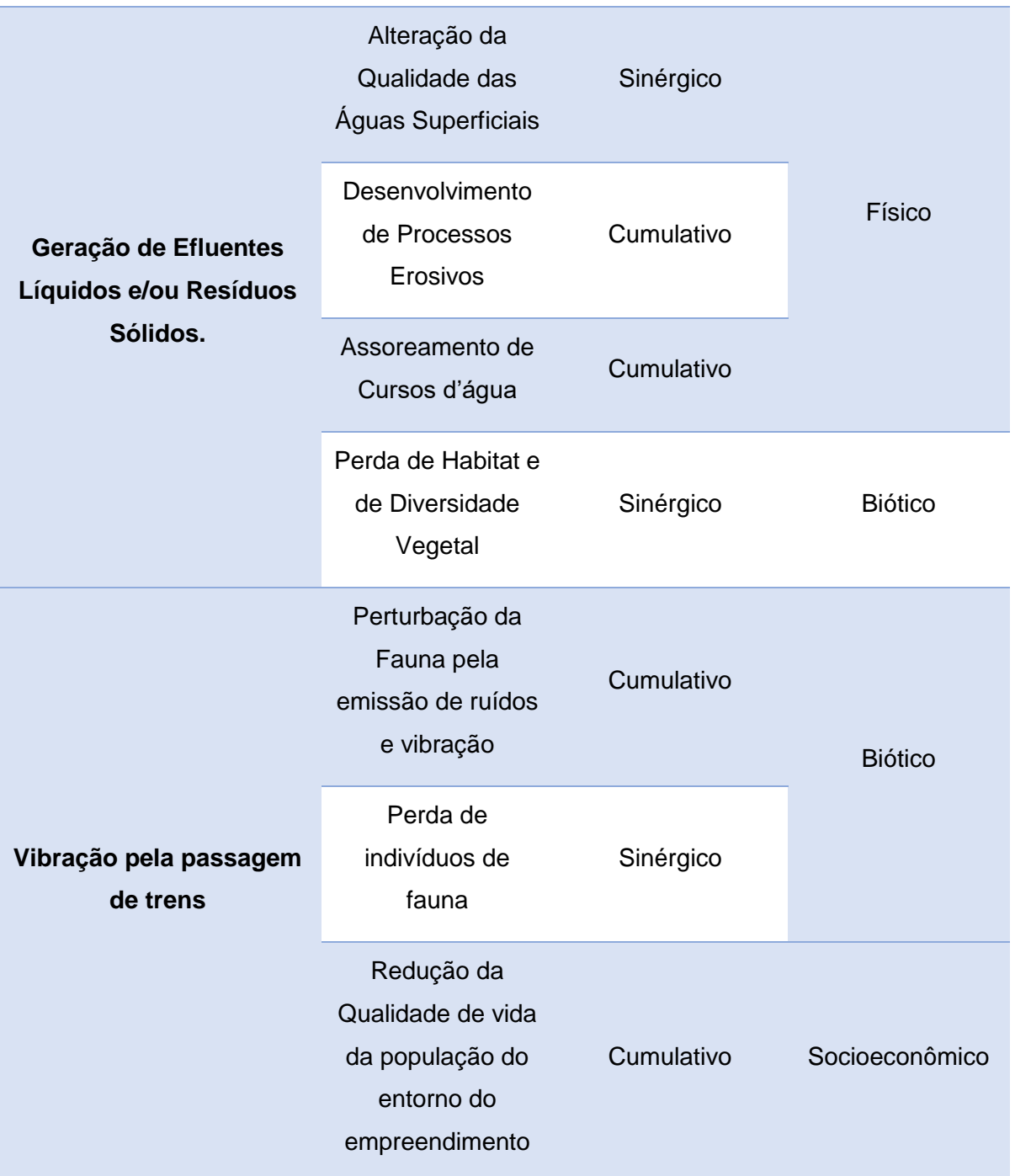

Para a fase de operação, são listados os seguintes aspectos e impactos

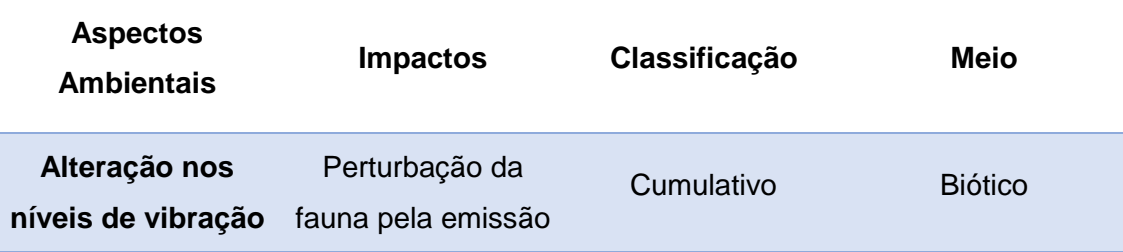

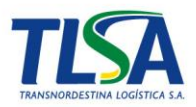

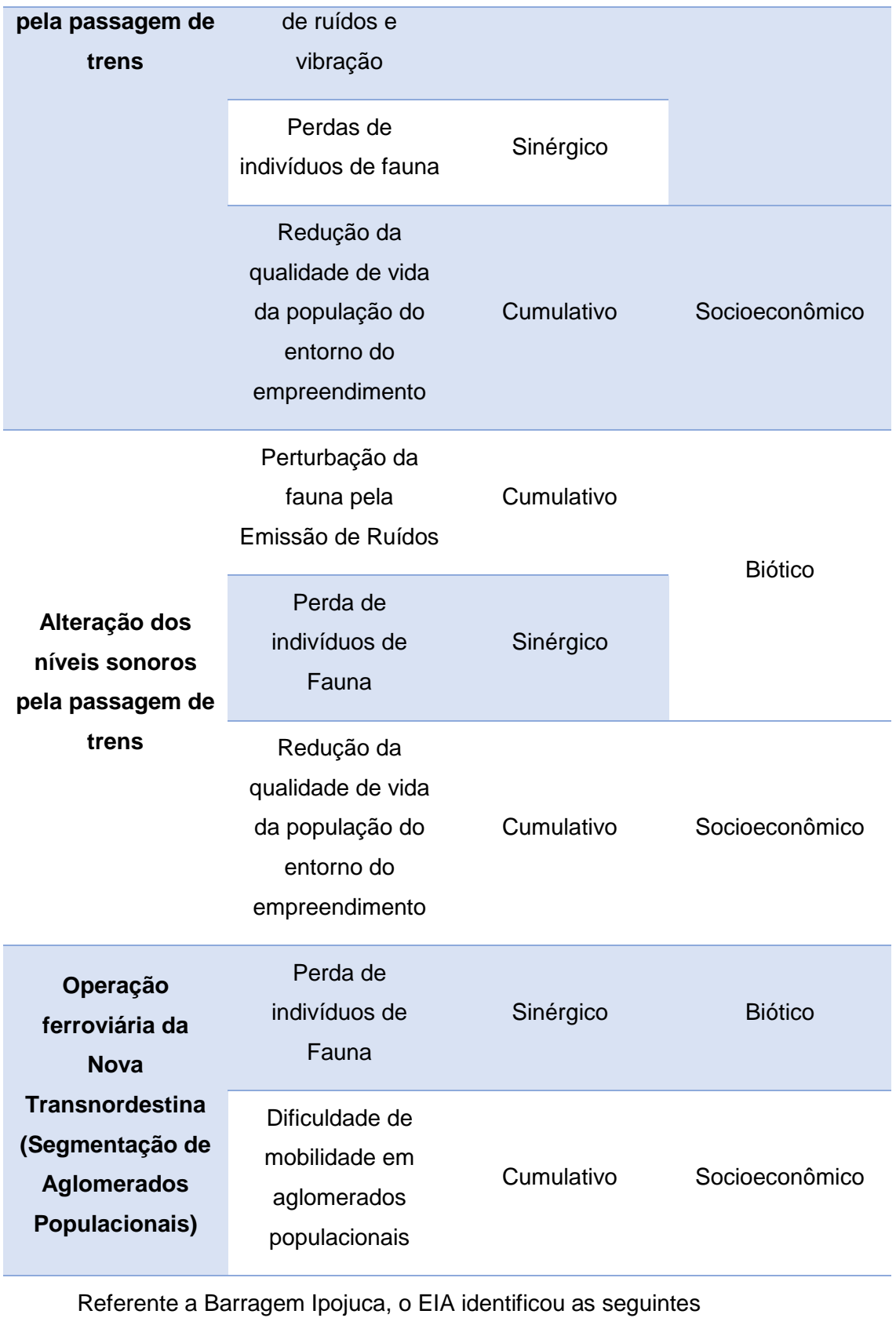

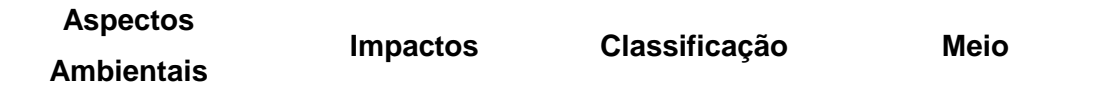

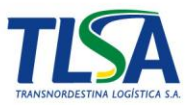

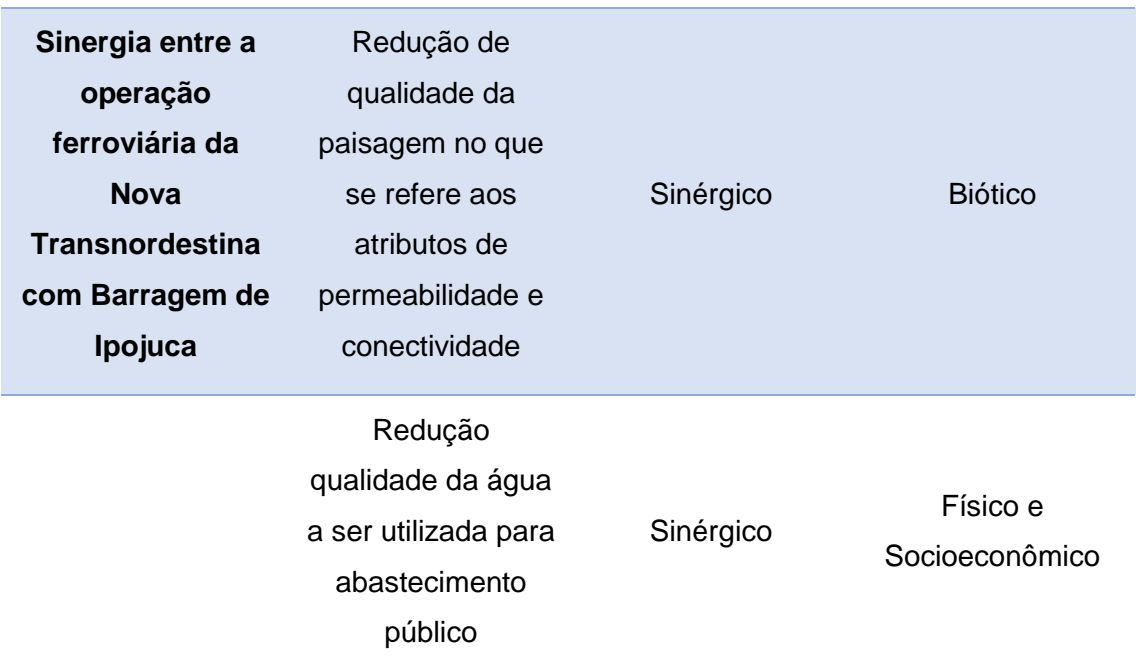

*- Solicita-se que seja realizada avaliação quanto a sinergia e cumulatividade para todos os impactos identificados para o meio físico, descrevendo a metodologia utilizada para tal análise.*

Foram identificados para o meio físico, os seguintes impactos:

- 1. Alteração nas características geotécnicas/ambientais dos terrenos
	- a. Desenvolvimento de processos erosivos

Em uma obra de terraplanagem, onde ocorre a movimentação de terra, há a modificação da estrutura geotécnica estabilizada dos terrenos naturais, sendo agravada pela falta de cobertura do solo, propiciando o surgimento de processos erosivos.

A região possui uma vocação agrícola e pecuária. Desta forma, é comum haver a compactação de terrenos por animais em pasto, desmatamento e monocultura, em especial, a cana de açúcar, que em seu manejo, é totalmente removida para beneficiamento. Classifica-se como um impacto "Cumulativo" devido a possível ocorrência do impacto acumulado com as características de uso do solo da região.

b. Alteração da Qualidade das Águas Superficiais

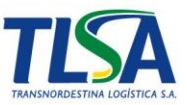

As modificações da estrutura de solo e das características da geotecnia dos terrenos poderá ocasionar modificações na qualidade da água superficiais. Analisando a região a que estão inseridos a ferrovia nos lotes 08 e 09, observamos que:

- Compartimento I: trata-se da região do estudo com maior área com corpos hídricos, totalizando 38,01 hectares (EIA, Quadro 8-16), desta forma, potencializa-se o risco de impactos ambientais para alteração da qualidade das águas superficiais.
- Compartimento II, III e IV: são regiões com característica de plantação de culturas temporárias, totalizando mais de 8 mil hectares. Tais plantações podem fazer uso de produtos químicos, tais como fertilizantes e/ou agroquímicos para controles de pragas, podendo esses, serem carreados para cursos hídricos e haver a alteração da qualidade das águas superficiais.
- c. Assoreamento de Cursos d'água

O possível carreamento dos materiais oriundos da instabilidade geotécnica de taludes poderá ocasionar o desprendimento de sedimentos e acúmulo nas áreas inferiores do relevo onde encontra-se os rios, lagos e demais recursos hídricos.

O acúmulo de sedimentos, considerando o espaço temporal acarretará o assoreamento de cursos hídricos que combinados com ações de terceiros, principalmente, no compartimento I, onde a pecuária é a principal atividade, ocorrerá facilmente a combinação e acumulação acelerada de sedimentos.

- 2. Lançamento de efluentes e/ou carreamento de substâncias ou resíduos
	- a. Alteração da qualidade da água superficiais

Efluentes são potencialmente prejudiciais a qualidade de águas superficiais caso não haja uma adequada destinação. Não obstante, resíduo mal gerenciado poderá acarretar danos aos recursos hídricos através de substâncias percoladas da decomposição da matéria orgânica conhecida como lixiviado ou chorume.

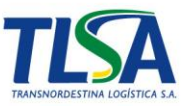

Os elevados índices de DBO dos efluentes e lixiviado, se mal geridos, associados aos efluentes do beneficiamento da cana de açúcar, conhecido como vinhaça, que é rica em material orgânica, potássio (K), cálcio (Ca) e enxofre (S) de pH baixo (3,5 a 5), comum nos compartimentos II a IV, bem como, os efluentes oriundos da pecuária, típica do compartimento I, poderá potencializar os danos às águas superficiais.

#### b. Desenvolvimento de processos erosivos

O incorreto gerenciamento de efluentes e resíduos poderá gerar escoamento superficial causando erosões. Considerando que a região possui uma vocação agrícola e pecuária é comum haver a compactação de terrenos por animais em pasto, desmatamento e monocultura, em especial, a cana de açúcar, que em seu manejo, é totalmente removida para beneficiamento. Classifica-se como um impacto "Cumulativo" devido a possível ocorrência do impacto acumulado com as características de uso do solo da região.

#### c. Assoreamento de cursos d'água

A elevada demanda bioquímica de oxigênio (DBO) típica de efluentes e lixiviado, associado as características ambientais da região que possui vocação agrícola da cana de açúcar e da pecuária, poderão acumular sedimentos em cursos d'água devido a eutrofização e desenvolvimento de macrófitas aquáticas que consumirão o oxigênio dissolvido na água, transformando em um meio anaeróbio, o que acarretará também a redução da biodiversidade ambiental do curso hídrico.

- 3. Geração de efluentes líquidos e/ou Resíduos sólidos
	- a. Alteração da qualidade das águas superficiais

Efluentes são potencialmente prejudiciais a qualidade de águas superficiais quando lançados in natura ou quando não possuem tratamento adequado. Os principais danos para as águas superficiais que podem ser citados são: acúmulo de sedimentos devido ao processo de eutrofização, redução da qualidade da água e diminuição da biodiversidade aquática.

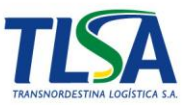

Associado às atividades dos compartimentos analisados no EIA, poderá vir a ocorrer alterações potencializadas com as atividades antrópicas lá desenvolvidas, tais como a produção e beneficiamento de cana de açúcar e o carreamento de efluentes oriundos de celeiros ou pastagens.

b. Desenvolvimento de processos erosivos

O desenvolvimento de processos erosivos está associado aos intemperes ambientais, entretanto, fatores como efluentes e resíduos gerados e destinados inadequadamente podem gerar diversos problemas ambientais.

Efluentes e resíduos sólidos, quando não acondicionados adequadamente, podem vir a acumular-se desenvolver processos erosivos que podem vir a gerar processos erosivos associados com as características de uso e ocupação do solo percebida nos compartimentos do EIA.

c. Assoreamento de cursos hídricos

O assoreamento de cursos hídricos, além do que já fora discutido nos itens superiores está relacionado também com a deposição de materiais sob os rios, córregos e lagoas.

O material sólido (resíduo) que não tem destinação correta, poderá vir a acumular-se ou ser carreado pelas águas da chuva até o leito de rios e lagos, causando o assoreamento dos corpos d'água. Associado a outros empreendimentos no entorno, bem como residências, sendo esta, mais presente no Compartimento IV, com apenas 5,58% na área.

- 4. Sinergia entre a operação ferroviária da Nova Transnordestina com Barragem de Ipojuca (*fase de operação*)
	- a. Redução qualidade da água a ser utilizada para abastecimento público

O transporte de produtos perigosos por ferrovia é bastante comum e a transposição de corpos hídricos é um risco inerente a atividade. Relativo à barragem Ipojuca, poderá ocorrer a redução da qualidade da água devido ao trânsito de composições ferroviárias transpondo a barragem.

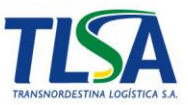

Entendendo o contexto nas proximidades da barragem Ipojuca, localizada no Compartimento III, onde a vocação da região é a cultura temporária, em especial o cultivo de cana de açúcar, que está associada ao impacto da geração de efluente altamente contaminante conhecido como vinhaça, a sinergia de um impacto referente a transposição da barragem pela ferrovia, associada com as características sociais e produtivas da região, poderá gerar danos a qualidade da água com o aumento da matéria orgânica e de produtos perigosos o que inviabilizaria o abastecimento público.

Para remediar esse impacto, a ferrovia irá desenvolver um plano de emergência para esse e demais casos de transposição de cursos hídricos, de forma a mitigar o potencial impacto em caso de emergência ambiental.

#### *Metodologia Aplicada*

A metodologia utilizada para aferição dos impactos cumulativos e sinérgicos seguiu as diretrizes apresentadas por Sanchez (2013) que estão descritas abaixo.

O estudo baseou-se em identificar os componentes ambientais de interesse, levantando quatro compartimentos ambientais, onde distribuiu-se todo o traçado em licenciamento, conforme suas características ambientais de relevo e uso do solo mais significativas, descrevendo, a medida do possível, suas principais características atuais.

A compartimentação foi possível a partir da sobreposição de mapas temáticos da ADA/AID; AE do empreendimento, utilizando dados trabalhados em Sistema de Informações Geográficas – SIG, facilitando a identificação dos vínculos supracitados para o meio físico, biótico e socioeconômico (Arcadis – EIA SPS08 e 09, 2013).

Os compartimentos identificaram informações relevantes para o meio físico, biótico e socioeconômico, num raio de 500 metros para cada lado da ferrovia.

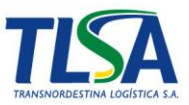

Após o levantamento supracitado, foram elencados as possíveis causas e os respectivos efeitos de interações que possam contribuir para a alteração do estado atual de cada compartimento.

Identificado as relações de causa e efeito, foram apresentadas recomendações de mitigação ou contenção dos impactos associados a implantação do projeto e suas interações com as regiões de proximidade, bem como, criando mecanismos para acompanhar o projeto e suas influências sobre ele.

### **xiv. Programas Ambientais**

A Transnordestina Logística S.A. seguirá as observações presentes no Parecer a que se refere este relatório, na ocasião de apresentação do Plano Básico Ambiental (PBA) para o trecho SPS 08 e 09, tendo em vista os impactos gerados às comunidades e ao meio ambiente, mantendo, no entanto, a linearidade das ações em relação a todo o empreendimento em implantação atualmente.

# **i. Meio Físico**

Referente ao Meio Físico, quando a elaboração do PBA, deverão conter os seguintes Programas para o meio físico:

- Programa Ambiental para a Construção PAC;
	- o Subprograma de Controle e Monitoramento da Qualidade do ar;
	- o Subprograma de Destinação Adequada de Resíduos Sólidos e Efluente;
- Programa de Controle e Monitoramento da Qualidade do Ar para a Fase de Operação (conforme necessidade de elaboração)
- Programa de Destinação Adequada de Resíduos Sólidos e Efluente para a Fase de Operação;

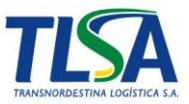

- Programa de Monitoramento da Qualidade da Água Superficial e Limnologia;
- Programa de Gerenciamento de Riscos (PGR) e Plano de Ação de Emergência (PAE) para a Fase de obras;
- Programa de Gerenciamento de Riscos (PGR) e Plano de Ação de Emergência (PAE) para a Fase de Operação;

# **ii. Flora**

*- Visto aproximadamente da ESEC de Bita e Utinga, do PE Duas Lagoas e do PE Mata do Zumbi ao eixo da ferrovia, torna-se necessária a manifestação dos gestores destas UC em relação ao empreendimento. Desta maneira solicita-se que o empreendedor encaminhe oficio a cada gestor das UC para manifestação acerca da implantação da ferrovia. A resposta ao oficio deverá ser encaminhada ao IBAMA;*

Conforme orientado pelo Despacho 0004225 encaminhado através do Oficio nº 8/2017/COTRA/CGILIC-IBAMA, que em seu item 8 esclarece que *"[...] cabe ao IBAMA solicitar manifestação do órgão gestor da UC e não ao empreendedor."*.

# *- Apresentar documento técnico especifico buscando atender o decreto nº 6.848/08 e respectivo anexo, para fins de análise de cálculo da compensação ambiental do empreendimento;*

Para o cálculo da compensação ambiental referente ao Decreto nº 6.848/08, faz-se necessário a definição da área a ser suprimida (para o cálculo do Índice Biodiversidade) o que somente será possível com a conclusão do estudo de levantamento florístico que está sendo desenvolvido pela equipe multidisciplinar da Transnordestina Logística buscando atender as premissas estabelecidas neste parecer por este relatório.

*- Apresentação da relação dos especialistas aos quais foram enviadas as exsicatas e seus respectivos contatos;*

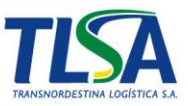

Diante das recomendações apontadas no parecer e de acordo com o que foi solicitado, consta em processo de execução um novo levantamento florístico onde já foram realizadas atividades de campo com a aberturas de 25 parcelas amostrais de 20x20 metros, distribuídas a cada cinco quilômetros em pequenos fragmentos de vegetação existentes as margens e na faixa de domínio por todo traçado, a fim de apresentar a real situação florística existente em toda faixa de domínio apresentada.

### *- Revisão da estimativa de supressão vegetal, total e por tipologia de cobertura de solo;*

Conforme solicitado no parecer, já consta em processo de execução a realização do levantamento fitossociológico, onde já foram realizados parte das atividades de campo, a fim de apresentar a real situação para a estimativa de supressão vegetal em toda faixa de domínio apresentada.

### *- Indicar os locais de replantio dos espécimes resgatados por meio de georeferenciamento;*

O Programa de Resgate de Germoplasma, Epífitas e Espécies Ameaçadas será realizado durante a fase de instalação do empreendimento e será proposto no PBA conforme definido no Parecer. As áreas de replantio das espécies serão aquelas do Programa de Plantio Compensatório. De acordo com o Despacho 0004225, encaminhado pelo Oficio nº 8/2017/COTRA/CGILIC-IBAMA, no item 4, esclarece que, "*[...] Ainda acerca das considerações previstas nessa página* (página 45/86), *entendo não ser pertinente a apresentação das áreas de plantio compensatório nesse momento".* 

Todavia, faz-se necessário a definição das áreas e APP e de remanescentes de Mata Atlântica, necessárias para a quantificação das áreas de replantio. De acordo com o que foi solicitado no parecer, já consta em processo de execução a realização do levantamento fitossociológico, onde já foram realizados parte das atividades de campo, com a aberturas de 25 parcelas amostrais de 20x20 metros, distribuídas a cada cinco quilômetros, em pequenos fragmentos de vegetação existentes as margens e na faixa de domínio de todo traçado.

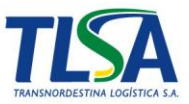

Além disso, será realizado um levantamento real em campo das APPs, com isso a locação e mensuração exata das áreas de replantio dos espécimes a serem resgatados por meio de georeferenciamento. Desta forma, todas as informações solicitadas serão apresentadas como o fechamento do inventário florestal SPS 08 e 09.

*- Solicita-se a indicação das localizações das APPs serem beneficiadas pelos trabalhos de restauração, transposição de solo e condução de regeneração, previstos no programa, por meio de mapas e tabelas;*

Conforme instruído pelo Despacho 0004225, encaminhado pelo Oficio nº 8/2017/COTRA/CGILIC-IBAMA, em seu parágrafo 5, "*[...] entende não ser pertinente nessa fase a definição de pontos ou malhas amostrais de monitoramento, considerando que os programas para essa fase são apresentados apenas de forma conceitual. O mesmo vale para a consideração da página 63 referente a necessidade de indicação, nessa fase, das APPs a serem beneficiadas com os trabalhos de restauração."*

Desta forma, conforme acima descrito, todas as informações solicitadas serão apresentadas como o fechamento do inventário florestal SPS 08 e 09.

#### **iii. Fauna**

*Além das recomendações para os subprogramas constituintes do Programa de Proteção à Fauna, deverão ser apresentadas as seguintes informações:*

*- Matriz de impacto comparativa entre as alternativas locacionais apresentadas (apenas se apresentou comparativo do ambiente com e sem o empreendimento);*

Visando uma melhor interpretação do impacto do empreendimento, foi elaborada uma nova matriz de interação, buscando o raciocínio lógico-dedutivo

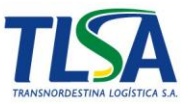

por meio do qual, a partir de uma ação, infere-se seus possíveis impactos ambientais, sendo pontuados os valores, conforme acima descrito.

As demais alternativas apresentaram, na sua fase de concepção, impactos técnicos e ambientais que inviabilizaram totalmente a opção, tais como, impactos sobre cidades e residências e volumes de movimentação de massa sobre cortes e aterros elevados.

*- Dados sobre os corredores de fauna, destacando relação entre supressão durante a fase de instalação do empreendimento e o impacto sobre as espécies bioindicadoras da AI do mesmo;*

Os corredores de fauna que serão implantados na malha férrea seguirão as orientações do DNIT e VALEC, todas serão passagens inferiores (pontes e bueiros), estes serão distribuídos ao longo do traçado de acordo com o projeto com a finalidade de interconexão com fragmentos de mata e nas proximidades das UC e APCB.

As áreas a serem suprimidas durante a implantação do empreendimento ocorrerão com a mínima interferência possível. Conforme já mencionado no EIA a área estimada para a supressão de vegetação é de 35,6 ha, em áreas já impactadas diariamente/ou alteradas atualmente, seja pelas queimadas, pelo corte de árvores e outros fatores de uso e ocupação desordenada do solo.

Ainda, por se tratar de um ambiente altamente antropizado, a Fauna presente na área de influência já encontra-se impactada diariamente, seja pelo trafego de veículos, pelo monocultivo da cana de açúcar, ou pela pastagem para criação de bovinos e bubalinos entre outras atividades.

## *- As áreas mais sensíveis que possam servir de refúgio às espécies ameaçadas da avifauna e herpetofauna, e demais migratórias, endêmicas, raras, corredores entre remanescentes de vegetação;*

As áreas que possam servir de refúgio para fauna serão as áreas indicadas como APCB, o entorno dos fragmentos de mata atlântica próximo ao empreendimento e as UCs e áreas de amortecimentos. Além destas áreas,
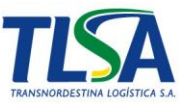

também se considera abrigo para fauna a vegetação e o solo orgânico provenientes da supressão vegetal enleirado na ADA.

- *Discutir comparação entre a fauna esperada e a registrada para todas as classes (sobretudo para ictiofauna) individualmente, justificando redução das espécies esperadas do Plano de Trabalho para o EIA;*

*- Hábitos alimentares e de habitat de todas as espécies registradas;*

*Avifauna*

*- Registro Fotográfico;*

*Herpetofauna;*

*- Dados de abundância relativa e absoluta por ponto amostral e por classe;*

*- Registro Fotográfico;*

*- Contundente comparação entre as espécies esperadas (102 de répteis, 67 de anfíbios) e as registradas na AII das obras;*

*- Índices ecológicos para répteis;*

*- Classificação de 5 indivíduos indefinidos (incluindo do Typhlops sp.) em nível específico, a fim de se averiguar se se tratam de novos registros;*

*- Localização fixa e extensão dos transectos de procura ativa, quando da renovação da ACCT nº 225/2013. Destaca-se, conforme TR, que os pontos escolhidos devem ser plotados nas figuras com numeração sequencial e indicados com suas respectivas coordenadas geográficas, em tabelas e texto com a caracterização das condições ambientais do local;*

*- Tabelas especifica (com número de tombo, coordenadas de coleta, detalhamento da captura, tipo de marcação, identificação individual/registro e biometria) e carta de recebimento da Universidade Federal da Paraíba (Departamento de sistemática e Ecologia) contendo lista de espécies e quantidade de animais recebidos, conforme alínea "b"* 

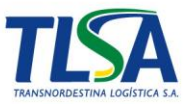

*da condicionante 2.5 e alíneas "i" e "j" da condicionante 2.7 da ACCT nº 227/2013 e conforme TR;*

*- O empreendedor deverá protocolar tabela contendo a indicação dos dias de campanha efetiva para cada grupo, separados, inclusive, por região amostrada.*

*Mastofauna*

*- Justificar redução do esforço de amostragem das armadilhas de contenção viva (de 5 para 4 dias, conforme Parecer Técnico nº003847/2013/COTRA/IBAMA;*

*- Comprovação do esforço amostral das 5 redes de neblina em conformidade com o Parecer Técnico nº 003847/2013 COTRA/IBAMA;*

*- Curvas de rarefação dos mamíferos de médio e grande porte para 2 e 3 e por fitofisionomia e campanha, conforme TR, além de reapresentar registro fotográfico do anexo V para este grupo;*

*- Hábitos alimentares das espécies registradas;*

*- Reapresentar número total das espécies silvestres registradas, haja em vista a discrepância dos valores citados no EIA comparados aos dados brutos apresentados no Anexo "MBF";*

*- Reapresentar espécies consideradas raras ou endêmicas para a área de influência das obras, além daquelas potencialmente invasoras ou de risco epidemiológico, inclusive domésticas, e as migratórias e suas rotas.*

#### *Ictiofauna*

*- Informar quais espécimes foram enviadas à UFPA;*

*- Curvas de rarefação por campanha e ponto amostral, como solicitado no TR;*

*- Análise de similaridade com discussão para os resultados encontrados;*

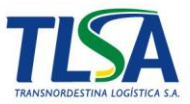

## *- Classificação de Hypostomus sp. Em nível específico (averiguar se é novo registro).*

Para melhor compreender o monitoramento de fauna, no SPS 08 e 09, faz-se necessário contextualizar o histórico a que fora submetido o trecho nos últimos anos.

O trecho SPS, lotes 1 ao 9, já foi alvo do processo de licenciamento ambiental no ano de 2008 quando foram realizados os primeiros estudos para o diagnóstico ambiental. O monitoramento ambiental para o estudo de Impacto Ambiental – EIA foi realizado, no primeiro momento, por meio de entrevistas com os moradores locais, transectos lineares, buscas ativas no período diurno e noturno e armadilhas fotográficas, apresentadas as listas para a fauna terrestre e ictiofauna para obtenção a LP, após aprovação pelo órgão fiscalizador IBAMA, foi apresentado o PBA no ano de 2009, para a fase da Licença de Instalação

No ano de 2012 foi solicitado pelo Governo do Estado de Pernambuco uma alteração no traçado da Ferrovia, para construção da Barragem de Serro Azul localizada no município de Bonito, para conter as águas oriundas das chuvas da região.

A TLSA apresentou a nova proposta de projeto ao órgão ambiental e o mesmo solicitou estudos complementares para o novo traçado da Ferrovia, os estudos foram submetidos ao órgão e solicitados ajuste.

O novo Traçado do Projeto da Ferrovia Transnordestina para os lotes 8 e 9 possui 128,5 km, e está inserido na região fitogeográfica Mata Atlântica no qual foram alvos de estudos ambientais para obtenção das Licenças Previas e de Instalação, entre os anos de 2008 a 2012, neste período foram realizadas campanhas de monitoramento de fauna para o Bioma Mata Atlântica, o qual encontra-se os lote 8 e 9, no primeiro momento para o traçado original, além do EIA foram realizadas quatro campanhas de monitoramento de fauna (Mastofauna, Avifauna, herpetofauna e ictiofauna) e o segundo momento para os estudos ambientais da Alternativa locacional 3, EIA 8 e 9, todos encaminhados ao IBAMA.

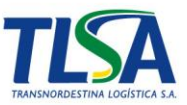

No intuito de atender as solicitações do referido Parecer, quanto as campanhas de monitoramento de fauna realizadas pela empresa de consultoria ARCADIS Logos para compor o EIA, informamos que na área fitogeográfica onde a ferrovia Transnordestina vai ser implantada, ocorreu vários estudos como exposto acima e que não há discrepância em relação as espécies ocorrente e a metodologia empregada na coleta de dados atende a ACCTMB/139.R/2010 e 54/2011 fauna terrestre, para Ictiofauna 163/2009 e os respectivos relatórios encaminhados ao Ibama para atendimento da condicionante da LI 646/2009.

Pelo exposto acima no que se refere ao monitoramento da fauna as campanhas realizadas fornecem subsídios suficientes para avaliar o impacto do empreendimento sobre os indivíduos da fauna.

Todavia, visando a continuidade do monitoramento de fauna para acompanhamento das medidas mitigadoras dos impactos sobre a região, encaminha-se no Anexo X o Plano de trabalho para o Programa Integrado de Conservação e Proteção da Fauna Silvestre, visando a realização de um ciclo de dois anos de campanha de monitoramento durante a fase de instalação do empreendimento.

Referente à classificação dos 5 indivíduos indefinidos e a tabela específica com número de tombo e demais informações, a TLSA encaminhou à Universidade Federal da Paraíba por e-mail e via Sedex, carta (Anexo X) solicitando tais informações e aguarda resposta da Universidade. Por e-mail (Anexo X), os professores Gustavo Vieira e Ricardo Rosa confirmaram o recebimento das cartas, mas que, devido o recesso das festas de fim de ano, ainda não encaminharam resposta oficial até o fechamento deste material.

Cabe, ainda, quando se fala em diversidade faunística local, entender o uso e a ocupação histórica da região de estudo que remonta ao período do Brasil colonial, a própria expansão e adensamento urbano na zona da mata nordestina, a presença secular de monocultura de cana de açúcar e a predominância de espécies sinantrópicas e, em menor escala, das periantrópicas muito possivelmente em decorrência do próprio histórico de uso e ocupação do solo.

#### *Subprogramas de Proteção à fauna*

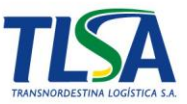

*- Revisar magnitude do impacto "Perda de indivíduos da fauna/fase de implantação", considerando perda de indivíduos ameaçados ou extintos; e incluindo monitoramento da fauna atropelada às medidas mitigadoras;*

*- Revisar magnitude do impacto "Perturbação da fauna pela emissão de ruídos e vibração/fase de Implantação", considerando a ictiofauna;*

*- Apresentar impacto "Alteração nas comunidades terrestres", constante do quadro 8-15, Síntese da Avaliação dos Impactos Ambientais;*

*- Revisar magnitude do impacto "Perda de indivíduos da fauna/fase de operação", considerando espécies ameaçadas;*

*- Revisar magnitude do impacto "Perturbação da fauna pela emissão de ruídos e vibração/fase de operação", considerando espécies ameaçadas, e respectivas medidas mitigadoras.*

Os impactos foram revisados e foi elaborado uma Matriz de interação para melhor compreensão das ações e dos fatores ambientais nos diferentes momentos do empreendimento. A Matriz encontra-se no Anexo XI.

#### *Biota aquática*

# *- Apresentar pontos de monitoramento limnológico, bem como os grupos de invertebrados que serão monitorados;*

Conforme instruído pelo Despacho 0004225, encaminhado pelo Oficio nº 8/2017/COTRA/CGILIC-IBAMA, em seu parágrafo 5, "*[...] entende não ser pertinente nessa fase a definição de pontos ou malhas amostrais de monitoramento, considerando que os programas para essa fase são apresentados apenas de forma conceitual. O mesmo vale para a consideração da página 63 referente a necessidade de indicação, nessa fase, das APPs a serem beneficiadas com os trabalhos de restauração."*

*- Apresentar medidas mitigadoras à sinergia dos impactos de geração de efluentes líquidos, o carreamento de sedimentos para corpos d'água, e a vibração pela passagem de trem;* 

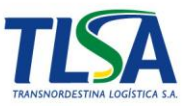

As medidas mitigadoras dos impactos ambientais irão compor os programas do Plano Básico Ambiental na fase de instalação e operação:

- Não será permitido o lançamento de efluentes sem tratamento no meio ambiente;
- As unidades de canteiros administrativo e canteiros avançados, deverão conter estações de tratamento de efluentes (ETE), sendo realizado análises de parâmetros físico-químico e microbiológico;
- Durante a fase de operação, será realizado o controle das emissões de efluentes com o acompanhamento da qualidade da água na entrada e na saída da ETE e demais itens do Subprograma de destinação adequada de resíduos sólidos e efluentes do PBA;
- Os caminhos de serviços serão providos de compactação e as saias dos aterros e cortes serão, quando de 1ª ou 2ª categorias, recobertos pelo processo da hidro-semeadura, o que reduzirá o solo exposto e consequentemente o carreamento de sedimentos, seguindo as orientações do Programa de Recuperação de Áreas Degradadas do PBA.

*- Recomendam-se as informações do Anexo a seguir, para fins de representação do PBA, o qual deve contemplar avaliação dos resultados obtidos frente aos impactos que a instalação e operação do empreendimento podem trazer às comunidades diagnosticadas na área de influência daquele.*

Conforme instruído pelo Despacho 0004225, encaminhado pelo Oficio nº 8/2017/COTRA/CGILIC-IBAMA, em seu parágrafo 7, onde se lê: "*O empreendedor deverá seguir a estrutura dos programas ambientais indicada no parecer, quando da elaboração do PBA na fase de instalação [...]",* entende-se desta forma que, as observações solicitadas pelo IBAMA neste parecer serão seguidas na elaboração do Plano Básico Ambiental para os trechos SPS 08 e 09 no momento oportuno, para requerimento da licença de instalação.

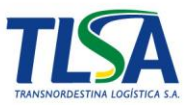

### **iv. Meio Socioeconômico**

*- O levantamento de incidências de focos de vetores de doenças nas áreas afetadas pelas obras será tratado no Programa de Controle e Saúde Pública.*

*- Cabe ressaltar que os vetores relacionados à Dengue, Zika e chikungunya, especialmente, deverão ser alvos de maior atenção possível nos Programas de Educação Ambiental e Comunicação Social no decorrer da implantação do empreendimento.*

*- A temática sobre Doenças Sexualmente Transmissíveis (DST), deverá ser tratada especialmente no Programa de Comunicação Social, junto aos trabalhadores envolvidos na realização da implantação do empreendimento.*

Na elaboração do Projeto Básico Ambiental todas as medidas de controle e os programas ambientais propostos no EIA serão desenvolvidas, momento onde serão acatadas as indicações sinalizadas pelo órgão neste parecer.

*- As informações sobre as estruturas físicas de saúde, como localidade mais próxima de hospitais e postos de saúde, deverão constar sempre, de forma rápida e acessível, nos canteiros de obras e com os responsáveis e chefias imediatas dos trabalhadores, haja vista a necessidade de utilização dessas informações em caso de acidentes e emergências.*

As informações referentes as estruturas físicas de saúde serão disponibilizadas em todos os canteiros de obra, bem como, a temática será contemplada no programa de Comunicação Social com o intuito de alcançar maior abrangência entre as chefias imediatas e colaboradores da obra. As atualizações dessas informações foram solicitadas às prefeituras através de carta (Anexo XII).

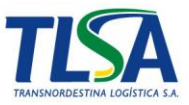

*- Na ADA há um Posto de Saúde da Comunidade de Mercês, no município de cabo de Santo Agostinho. Esse posto terá que ser realocado em virtude das obras e deverá ter mantido as mesmas condições de capacidade de atendimento.*

Os equipamentos de interesse público que forem interceptados pela ferrovia serão estudados caso a caso a melhor forma de realocação e/ou compensação, de forma a não comprometer o acesso das comunidades a esses serviços, como já observado em outras situações nos demais lotes desta ferrovia.

*- As informações sobre instalações e dispositivos públicos de segurança deverão constar sempre, de forma rápida e acessível, nos canteiros de obras e com os responsáveis e chefias imediatas dos trabalhadores, haja vista a necessidade de utilização dessas informações em caso de incidentes envolvendo os trabalhadores da obra. Ações comunicativas deverão ser realizadas junto aos trabalhadores de forma a orientar sobre os cuidados a serem tomados para a inibição de confrontos e agressões intra e extraempreendimento.*

As informações referentes as instalações e dispositivos públicos de segurança serão disponibilizadas em todos os canteiros de obra, bem como, a temática será contemplada no programa de Comunicação social, e de Educação ambiental com o intuito de alcançar maior abrangência entre as chefias imediatas e colaboradores da obra. As atualizações dessas informações foram solicitadas as prefeituras através de carta (Anexo XII).

*- O estudo deverá informar também as condições e possibilidades de utilização de meios de comunicação diversos, como rede de internet, se houver, ao menos nas sedes das prefeituras, para que seja utilizado também esse canal de comunicação para a efetivação dos Programas Ambientais afeitos à Socioeconomia.*

Será desenvolvido juntamente com o Programa de Comunicação Social a disponibilização de panfletos e cartazes ilustrativos com a disponibilidade do

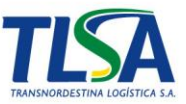

telefone 0800 (Linha verde), além de canais no site da Transnordestina Ambiental e atendimento presencial nos canteiros centrais.

# *- As informações sobre legislações urbanísticas para os municípios deverão ser cobradas novamente, para que o estudo seja concluído.*

As informações forem solicitadas aos municípios através de cartas (Anexo XII). No entanto, até o momento de finalização desse documento não obtivemos retorno das prefeituras.

*- O Programa de Comunicação Social deverá dar bastante ênfase no sentido de alertar as comunidades locais quanto ao perigo da aproximação da malha ferroviária. Cercas e contenções deverão ser instaladas nesses perímetros urbanos para não permitir a passagem de crianças, adultos, animais ou meios de transporte sobre os trilhos.*

O Programa de Comunicação Social irá manter interface direta com as temáticas de segurança, informando a população sobre as condições operacionais, procedimentos de segurança, alterações de tráfego e acessos, entre outros, buscando promover a sensibilização da população residente nas proximidades da ferrovia e dos canteiros de obras.

*- O estudo diz no capítulo sobre Dinâmica Territorial que o levantamento de propriedades a serem afetadas com realocação ou desapropriação será realizado após a obtenção da LI. Esse levantamento deverá ser realizado para a obtenção da LI.*

Como é de conhecimento do IBAMA, a desapropriação das áreas para construção da ferrovia é de responsabilidade de Governo Federal, conforme contrato de Concessão. Todavia, é compreensível que a aquisição desses terrenos somente será realizada mediante a aprovação do traçado pelo IBAMA e pela ANTT, órgãos esses, regulamentadores e fiscalizadores do projeto. O traçado proposto interceptará, até o momento, 32 propriedades no lote 8 e outras 76 no lote 09.

*- Deverão ser consideradas todas as demais sugestões e encaminhamentos apontados na análise dos impactos ambientais e sociais* 

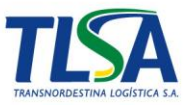

# *e suas devidas ações e atividades mitigadoras propostas para os programas ambientais.*

Os Programas Ambientais do PBA contemplarão as medidas mitigadoras dos impactos ambientais e sociais, bem como as considerações descritas neste parecer.